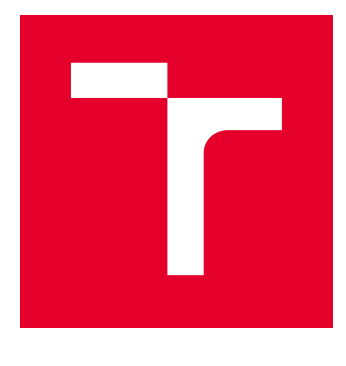

# VYSOKÉ UČENÍ TECHNICKÉ V BRNĚ

BRNO UNIVERSITY OF TECHNOLOGY

## FAKULTA ELEKTROTECHNIKY A KOMUNIKAČNÍCH TECHNOLOGIÍ

FACULTY OF ELECTRICAL ENGINEERING AND COMMUNICATION

## ÚSTAV RADIOELEKTRONIKY

DEPARTMENT OF RADIO ELECTRONICS

## MONOCHROMÁTOR

MONOCHROMATOR

BAKALÁŘSKÁ PRÁCE

BACHELOR'S THESIS

#### AUTOR PRÁCE AUTHOR

Jiří Křivák

VEDOUCÍ PRÁCE **SUPERVISOR** 

Ing. Peter Barcík, Ph.D.

BRNO 2018

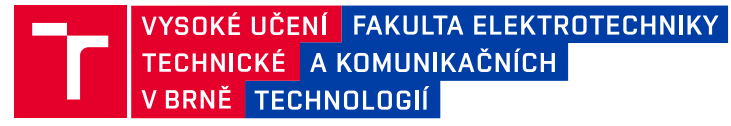

## **Bakalářská práce**

bakalářský studijní obor **Elektronika a sdělovací technika**

Ústav radioelektroniky

*Student:* Jiří Křivák *ID:* 186122 *Ročník:* 3 *Akademický rok:* 2017/18

**NÁZEV TÉMATU:**

#### **Monochromátor**

#### **POKYNY PRO VYPRACOVÁNÍ:**

Monochromátor je zařízení, které na výstupu mechanicky selektuje vybranou oblast vlnových délek ze širšího spektra vlnových délek přivedeného na vstup přístroje. Podrobně se seznamte s principem činnosti a konstrukci monochromátoru. Popište jednotlivé typy monochromátorů. Navrhněte a zkonstruujte vhodný optický zdroj širokospektrálního záření.

Pomocí spektrálního analyzátoru proměřte spektrum zvoleného zdroje záření. Ze získaných poznatků zkonstruujte monochromátor, kde laděním bude možno vybrat úzkou oblast požadovaných vlnových délek. Vytvořte software pro ovládání monochromátoru a otestujte činnost celého zařízení.

#### **DOPORUČENÁ LITERATURA:**

[1] LAKOWICZ, J. R. Principles of Fluorescence Spectroscopy. Springer Science & Business Media, 2007.

[2] FISCHER, R. F., TADIC, B. Optical System Design. McGraw Hill Professional, 2000.

*Termín zadání:* 5.2.2018 *Termín odevzdání:* 24.5.2018

*Vedoucí práce:* Ing. Peter Barcík, Ph.D. *Konzultant:*

> **prof. Ing. Tomáš Kratochvíl, Ph.D.** *předseda oborové rady*

#### **UPOZORNĚNÍ:**

Fakulta elektrotechniky a komunikačních technologií, Vysoké učení technické v Brně / Technická 3058/10 / 616 00 / Brno

Autor bakalářské práce nesmí při vytváření bakalářské práce porušit autorská práva třetích osob, zejména nesmí zasahovat nedovoleným způsobem do cizích autorských práv osobnostních a musí si být plně vědom následků porušení ustanovení § 11 a následujících autorského zákona č. 121/2000 Sb., včetně možných trestněprávních důsledků vyplývajících z ustanovení části druhé, hlavy VI. díl 4 Trestního zákoníku č.40/2009 Sb.

## **Abstrakt**

Práce je zaměřena na princip činnosti a konstrukci monochromátoru, konkrétně na monochromátor HRS-2 Jobin Yvon s optickým systémem typu Czerny-Turner. Dále je zde popsán princip činnosti difrakční mřížky, její vlastnosti a konstrukce jednotlivých optických systémů monochromátorů. V práci je navržen vhodný širokospektrální optický zdroj. Je zde navržena řídící elektronika monochromátoru a obslužný program.

## **Klíčová slova**

Monochromátor, Difrakční mřížka, Optický zdroj, Difrakce, Czerny-Turner, Jobin Yvon HRS-2, Obslužný program, Krokový motor

## **Abstract**

This work is focused on analyzing the working principle of the monochromator and specifically on HRS-2 Jobin Yvon monochromator with Czerny-Turner optical system. Next, there is described working principle of a diffraction grating, its properties, and design of an individual optical system. The suitable wide-spectrum optical source is specified. Suitable control circuity for monochromator Jobin Yvon HRS-2 and the user interface are specified.

## **Keywords**

Monochromator, Diffraction grating, optical source, diffraction, Czerny-Turner, Jobin Yvon HRS-2, User Interface, Stepper motor

## **Bibliografická citace:**

KŘIVÁK, J. *Monochromátor.* Brno: Vysoké učení technické v Brně, Fakulta elektrotechniky a komunikačních technologií, 2018. 72 s. Vedoucí bakalářské práce Ing. Peter Barcík, Ph.D.

## **Prohlášení**

*"Prohlašuji, že svou bakalářskou práci na téma Monochromátor jsem vypracoval samostatně pod vedením vedoucího bakalářské práce a s použitím odborné literatury a dalších informačních zdrojů, které jsou všechny citovány v práci a uvedeny v seznamu literatury na konci práce.* 

*Jako autor uvedené bakalářské práce dále prohlašuji, že v souvislosti s vytvořením této bakalářské práce jsem neporušil autorská práva třetích osob, zejména jsem nezasáhl nedovoleným způsobem do cizích autorských práv osobnostních a jsem si plně vědom následků porušení ustanovení § 11 a následujících autorského zákona č. 121/2000 Sb., včetně možných trestněprávních důsledků vyplývajících z ustanovení části druhé, hlavy VI. díl 4 Trestního zákoníku č. 40/2009 Sb.*

V Brně dne: **24. května 2018** ……………………………..

podpis autora

## **Poděkování**

Děkuji vedoucímu bakalářské prác[e Ing. Peteru Barcíkovi, Ph.D.](https://www.vutbr.cz/lide/peter-barcik-106362) za účinnou metodickou, pedagogickou a odbornou pomoc a další cenné rady při zpracování mé diplomové práce.

V Brně dne: **24. května 2018** …………………………

podpis autora

## Obsah

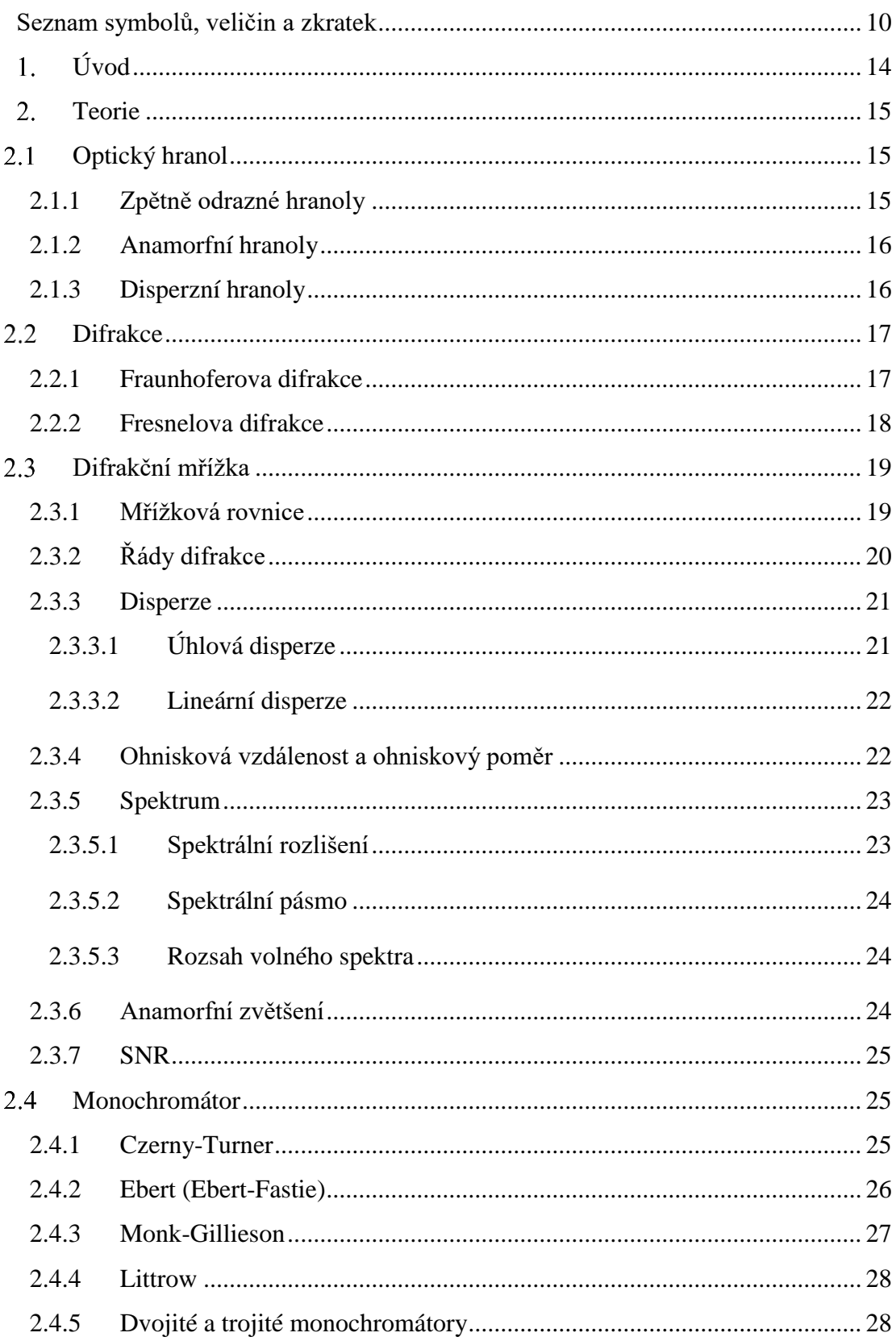

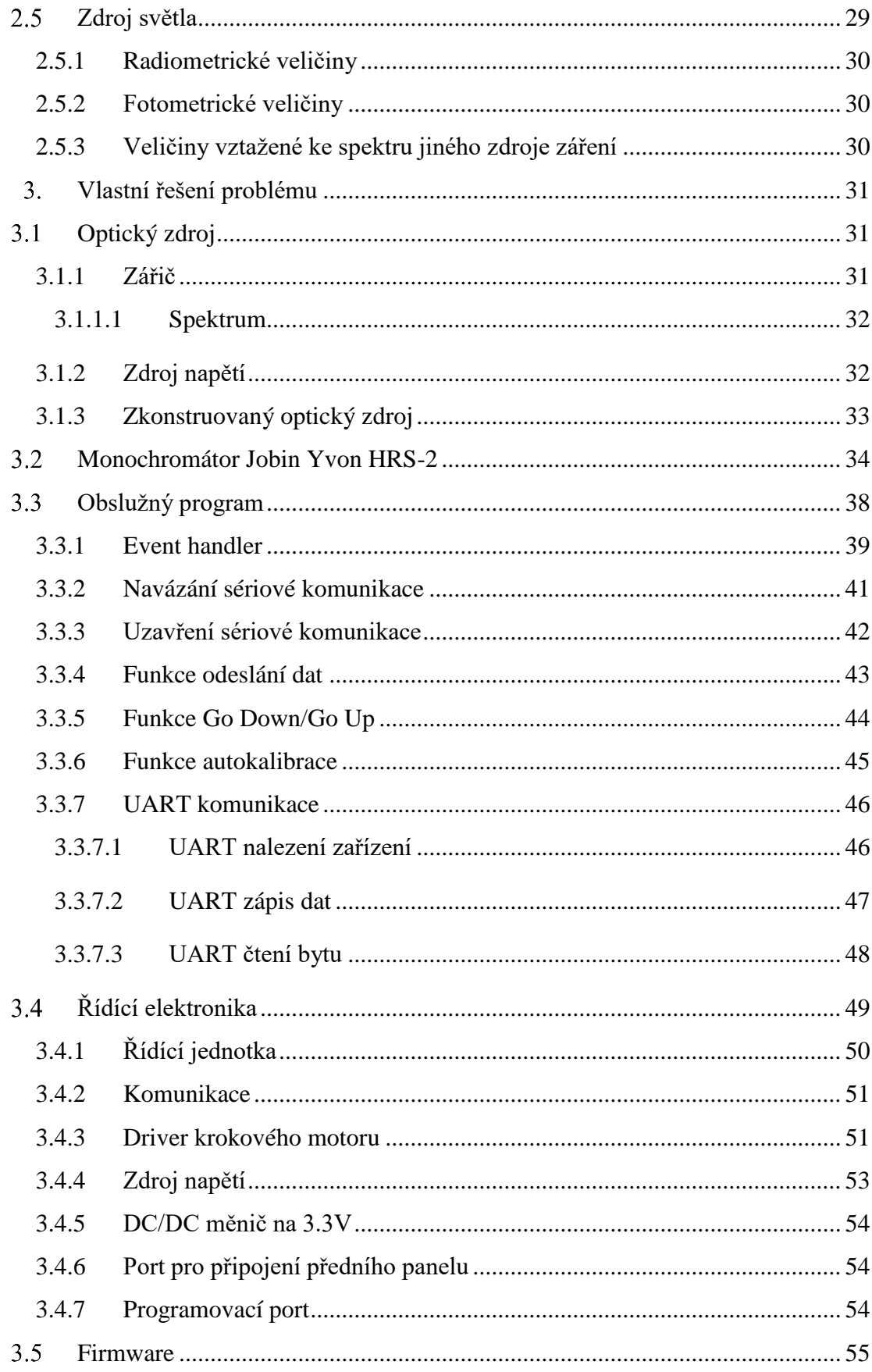

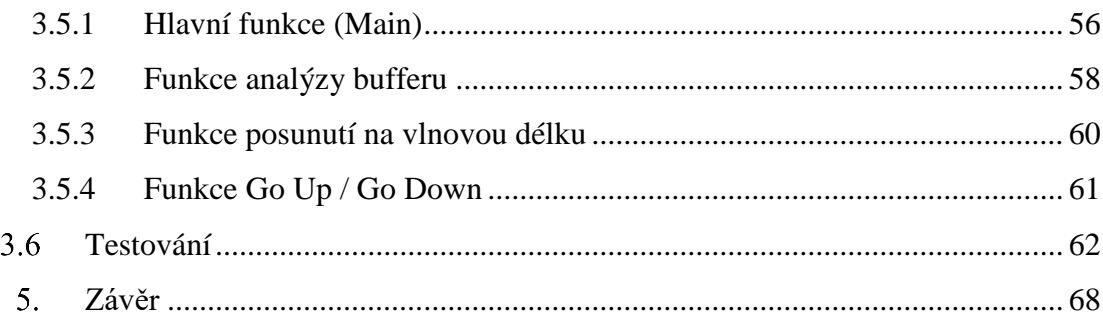

# <span id="page-9-0"></span>**SEZNAM SYMBOLŮ, VELIČIN A ZKRATEK**

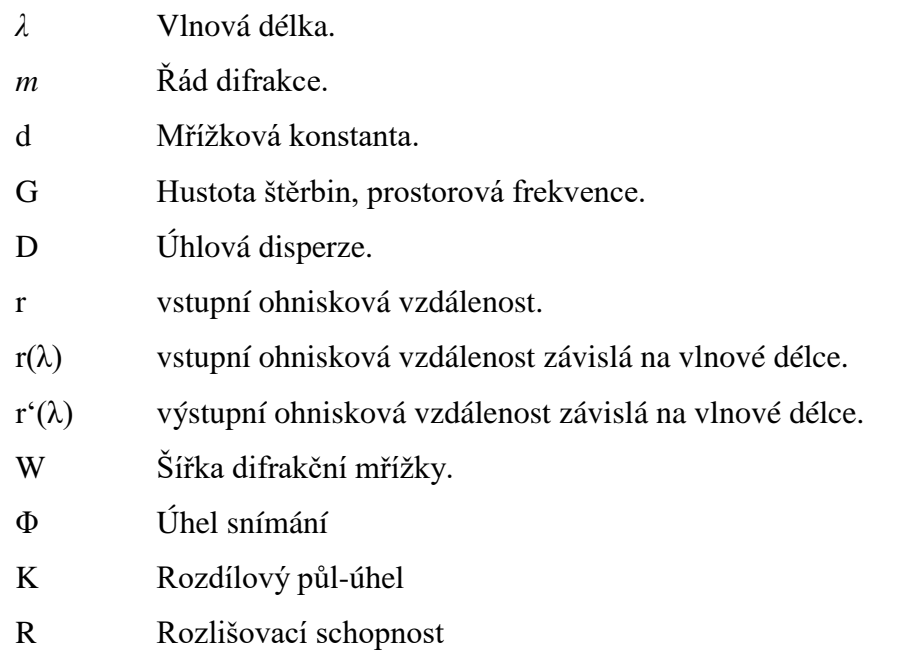

## **Seznam obrázků**

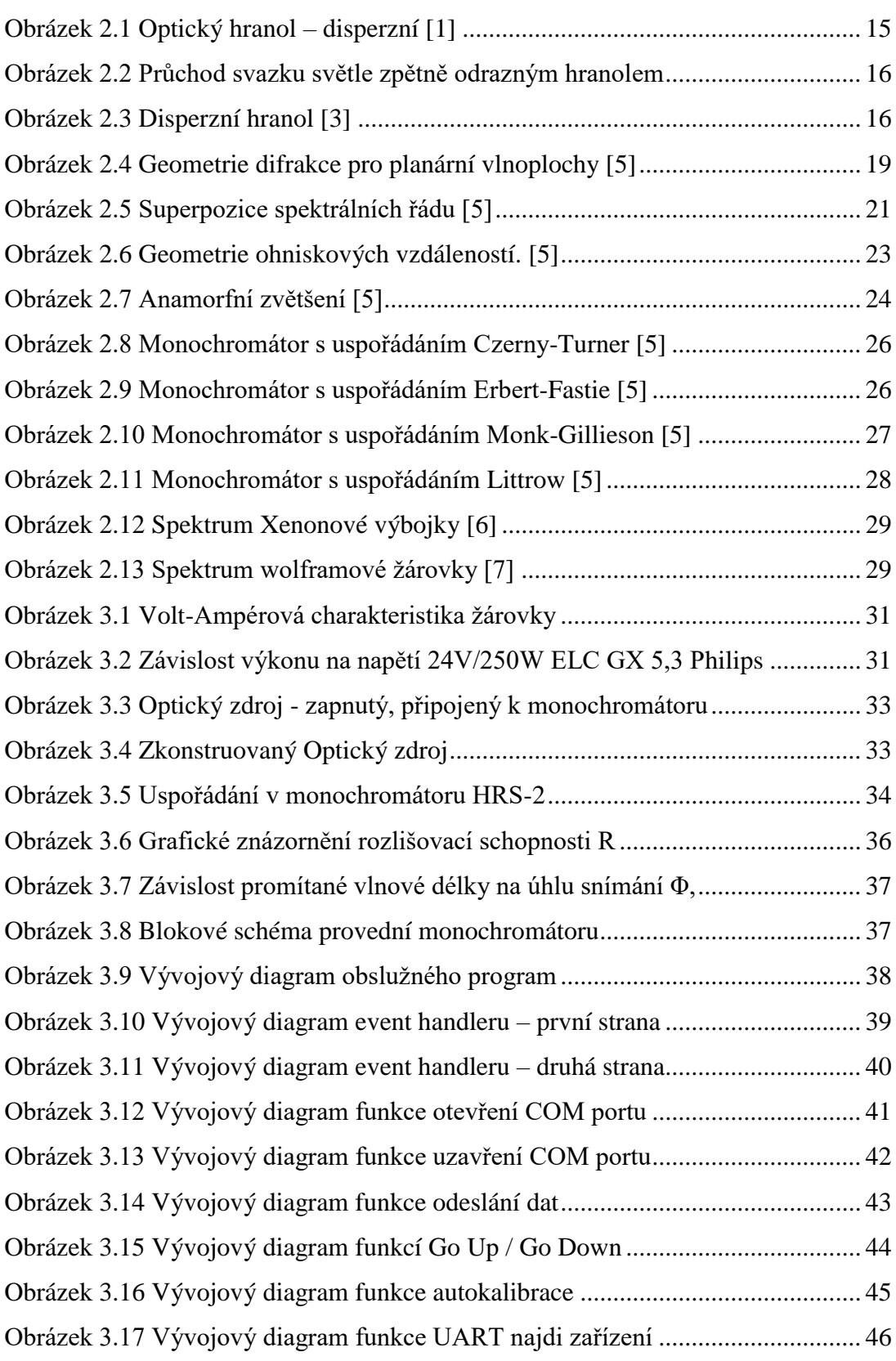

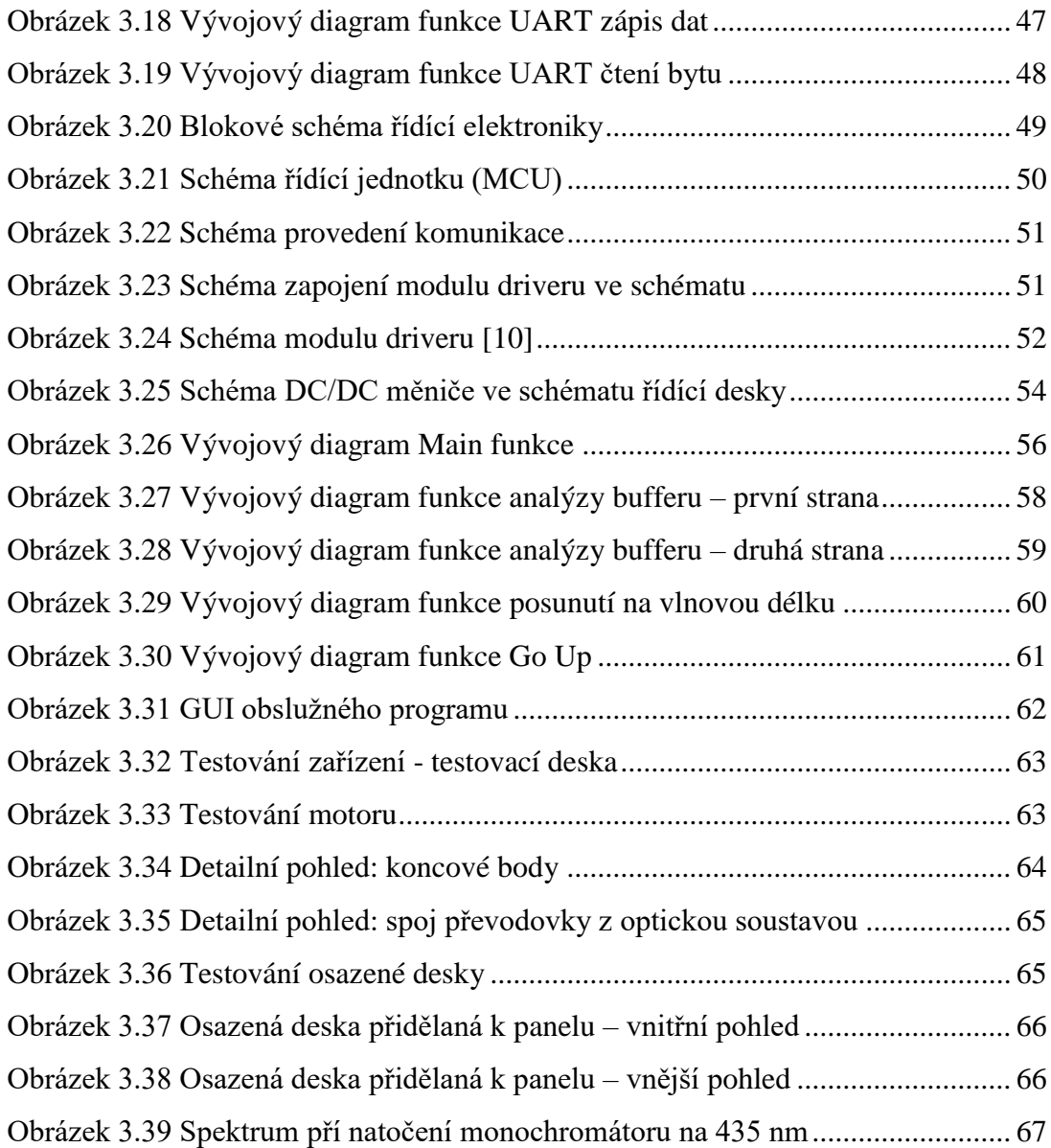

## **Seznam tabulek**

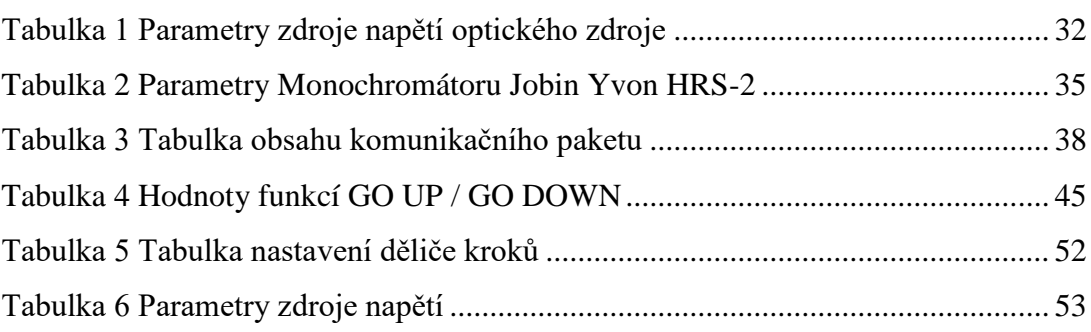

## <span id="page-13-0"></span>**ÚVOD**

Cílem bakalářské práce je prozkoumat činnost monochromátorů. Seznámit se s konstrukcí jednotlivých optických systémů monochromátoru, se specifickým zaměřením na monochromátor Jobin Yvon HRS-2 s optickým systémem typu CzernyTurner.

Pro daný monochromátor navrhnout širokospektrální optický zdroj a změřit jeho spektrum.

Dálším cílem je pro daný monochromátor navrhnout řídící elektroniku a obslužný program

Monochromátor je optický systém, který rozkládá polychromatické světlo což je široko spektrální optické záření, do několika monochromatických složek, které jsou tvořeny pásmem vlnových délek.

Monochromátory můžou být buď to mřížkové (s difrakční mřížkou) nebo s optickým hranolem. Tyto prvky jsou nejpodstatnější komponent monochromátoru

Mřížka nebo hranol zajištují samotné rozdělení polychromatického svazku do několika svazků monochromatických.

Další komponenty jako jsou konkávní zrcadla zajištují kolimaci nebo konvergenci optických svazků dopadající na difrakční mřížku, optický hranol nebo na výstupní štěrbinu. Štěrbiny pomáhají selektovat užší pásmo vlnových délek.

## <span id="page-14-0"></span>2. TEORIE

## <span id="page-14-1"></span>**Optický hranol**

Optické hranoly jsou transparentní optické prvky, nejčastěji skla. Protože koncové plochy nejsou vůči sobě rovnoběžné dochází k lomu světla. Tento lom světla je závislý na vlnové délce díky chromatické disperzi světla. Tyto hranoly se nazývají disperzní hranoly. Existují také hranoly využívající úplného vnitřního odrazu, lom světla těchto hranolů není závislý na vlnové délce. Tento typ hranolů se používá v odrazných hranolech [2].

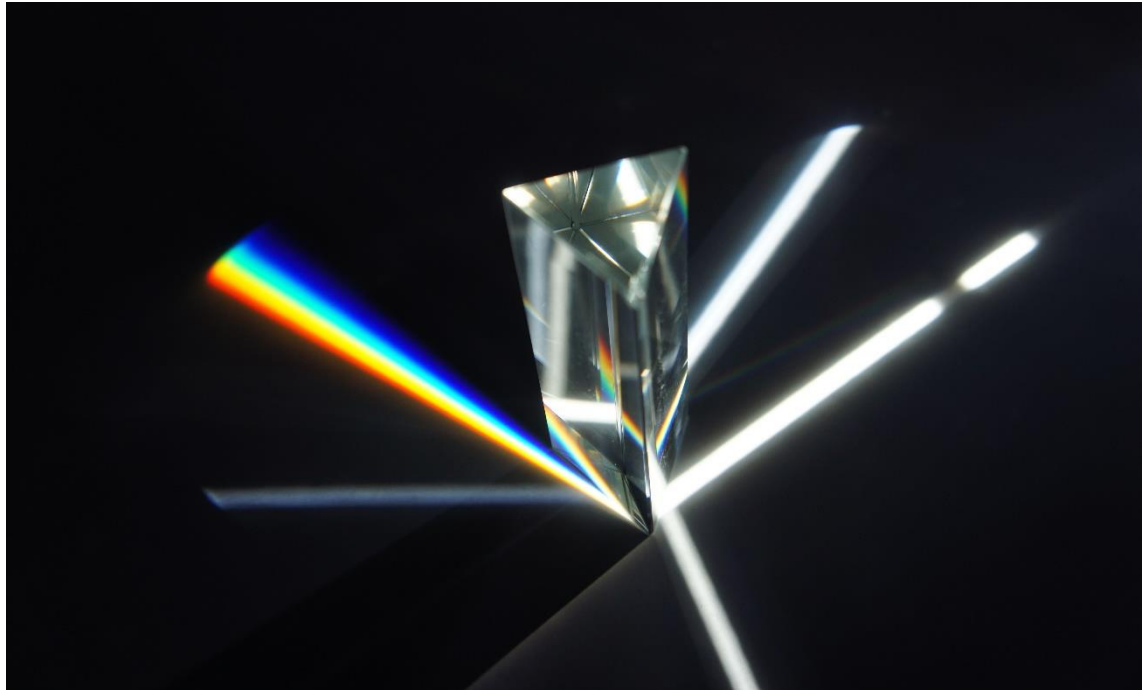

**Obrázek 2.1 Optický hranol – disperzní [1]**

## <span id="page-14-3"></span><span id="page-14-2"></span>**2.1.1 Zpětně odrazné hranoly**

Retro-reflektorové hranoly využívají úplného vnitřního odrazu a odráží světlo rovnoběžně zpět ve směru dopadu. Pokud úhel mezi odraznými plochami je 90°, tak hranol vždy odráží světlo rovnoběžně zpět. V tomto je výhoda, že na rozdíl od zrcadel hranol nemusí být natočen přesně kolmo se směrem dopadu [2].

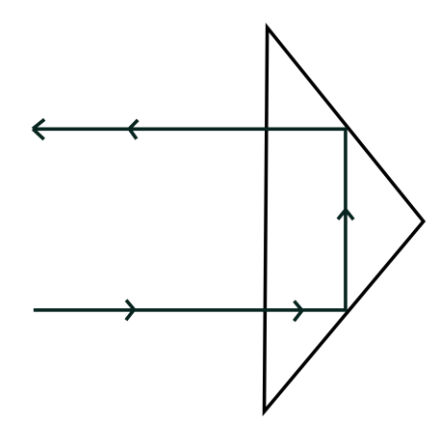

**Obrázek 2.2 Průchod svazku světle zpětně odrazným hranolem**

## <span id="page-15-2"></span><span id="page-15-0"></span>**2.1.2 Anamorfní hranoly**

Anamorfní hranoly mění velikost světelného svazku v jednom směru. Úhly vstupu a výstupu svazku jsou rozdílné. Změna je dána geometrií hranolu. Protože dochází k nechtěným odrazům tyto hranoly využívají antireflexní povrchovou úpravu. Jelikož dochází ke změně směru záření, často se používá pár anamorfních hranolů, aby se předešlo změně směru záření [2].

## <span id="page-15-1"></span>**2.1.3 Disperzní hranoly**

Pokud paprsek prochází hranolem, ve kterém koncové plochy nejsou rovnoběžně, dochází k odklonu tohoto paprsku. Úhel odklonu je závislý na vlnové délce díky chromatické disperzi materiálu daného hranolu. Tyto hranoly se používají v monochromátorech [2].

<span id="page-15-3"></span>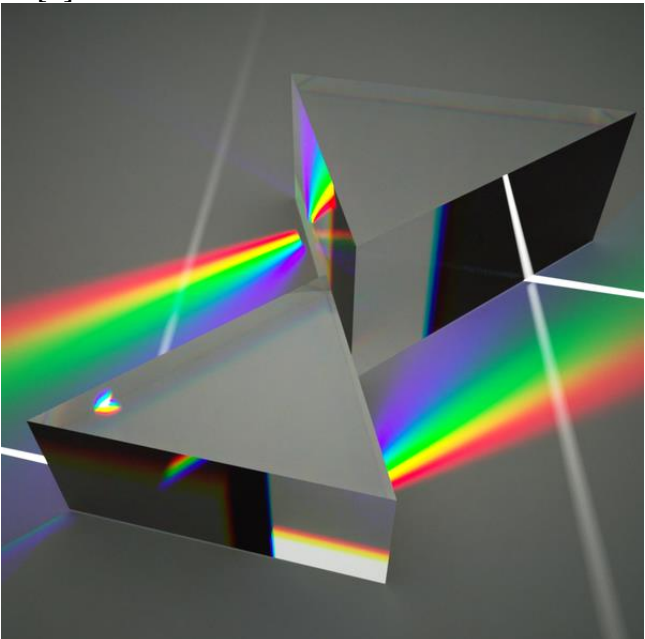

**Obrázek 2.3 Disperzní hranol [3]**

#### <span id="page-16-0"></span>**Difrakce**

Difrakce je ohyb světla za překážkou, která se rozměrově blíží vlnové délce. Při difrakci vznikají tzv. difrakční obrazce. Tyto difrakční obrazce jsou tvořeny body rozložení intenzity I(x, y) v rovině pozorování.

Vezmeme-li clonu se štěrbinou, o velikosti štěrbiny blížící se vlnové délce λ, a optickou vlnu, o vlnové délce λ dopadající na danou clonu, při předpokladu, že dopadající optická vlna je propouštěna beze změn v bodech ležících uvnitř otvoru a plně zeslabena v bodech ležících mimo otvor. Jsou-li U(x, y) a f(x, y) komplexní amplitudy vlny bezprostředně před a za clonou, získáváme závislost [4]

$$
f(x, y) = U(x, y)p(x, y),
$$
 (2.1)

kde funkce p(x, y) je tzv. aperturní funkce. Funkce nabývá hodnot 0 v bodech vně otvoru a 1v bodech uvnitř otvoru.

Při dané f(x, y) lze komplexní amplitudu g(x, y), v rovině pozorování vzdálené l od clony, určit pomocí Helmholtzovy rovnice. Ale protože je tato metoda matematicky složitá, používá se Fraunhoferovy nebo Fresnelovy aproximace šíření vln ve volném prostoru.

Intenzitu difrakčního obrazce v bodě (x, y) získáme rovnicí [4]:

$$
I(x, y) = |g(x, y)|^{2}.
$$
 (2.2)

### <span id="page-16-1"></span>**2.2.1 Fraunhoferova difrakce**

Za předpokladu že se světlo šíří volným prostorem za clonou podle Fraunhoferovy aproximace, tak vynásobením vlny při dopadu aperturní funkcí získáme Fraunhoferovu difrakci.

Za předpokladů že dopadající vlna je rovinná vlna šířící se ve směru kolmém na clonu dostáváme difrakční obrazec [4]

$$
I(x, y) = \frac{I_i}{(\lambda l)^2} \left| P\left(\frac{x}{\lambda l}, \frac{y}{\lambda l}\right) \right|^2,
$$
\n(2.3)

kde

$$
P\left(\frac{x}{\lambda l}, \frac{y}{\lambda l}\right) = \int_{-\infty}^{\infty} p(x, y) \exp[j2\pi(\frac{x^2}{\lambda l}, \frac{y^2}{\lambda l})] dxdy ,
$$
 (2.4)

je Fourierovou transformací aperturní funkce p(x, y) a *I<sup>i</sup>* je intenzita dopadající rovinné vlny.

Fraunhoferovu difrakci lze použít pouze v případě, pokud je vzdálenost l dostatečně velká, aby Fresnelovo číslo splňovalo podmínku, [4]

$$
N'_{F} = \frac{b^2}{\lambda l} << 1,\tag{2.5}
$$

kde *b* je největší radiální rozměr apertury [4].

## <span id="page-17-0"></span>**2.2.2 Fresnelova difrakce**

Fresnelova difrakce se určuje vynásobením dopadající vlny aperturní funkcí bezprostředně po průchodu clonou. A dále se vlna šíří pomocí Fresnelovy aproximace šíření vln ve volném prostoru.

Za předpokladů že dopadající vlna je rovinná vlna šířící se ve směru kolmém na clonu a intenzitou Ii , pak dostaneme [4]

$$
I(x, y) = \frac{I_i}{(\lambda l)} \left| \int p(x', y') \exp\left[ -j\pi \frac{(x - x')^2 + (y - y')}{\lambda l} \right] dx' dy \right|^2.
$$
 (2.6)

Funkci normujeme tak, že jako jednotkovou délku vezmeme  $(\lambda I)/2$ , kde  $X = x/(\lambda I)/2$ ,  $a X' = x' / (\lambda l) / 2$  jsou normované vzdálenosti. Obdobně toto platí pro y a y'.

Dostáváme [4]

$$
I(x, y) = I_i \left| \int p(X', Y') \exp[-j\pi(X - X') + (Y - Y')] dx' dy' \right|^2.
$$
 (2.7)

Integrál v (2.7) je konvoluce funkcí  $p(X,Y)$  a exp[-j $\pi(X2+Y2)$ ].

Je-li a poloměr apertury, je poloměr normalizované funkce roven a/(λl). Výsledná hodnota konvoluce je tedy určována Fresnelovým číslem [4]

$$
N'_{F} = \frac{a^2}{\lambda l}.
$$
\n(2.8)

### <span id="page-18-0"></span>**Difrakční mřížka**

Difrakční mřížka je optický prvek, který slouží k periodické modulaci fáze nebo amplitudy dopadající vlny. Je to kolekce reflexních nebo transparentních prvků oddělených od sebe o vzdálenost srovnatelnou s vlnovou délkou pozorovaného světla. Můžeme si je představit jako uspořádané opakující se difrakční prvky jako jsou clonky, překážky nebo prvky z absorbujících látek nacházející se v neprůhledné ploše, nebo reflexní rýhy napařené na substrátu [4][5].

### <span id="page-18-1"></span>**2.3.1 Mřížková rovnice**

Při dopadu monochromatického světla na povrch difrakční mřížky, je světlo odkloněno do diskrétních úhlů. Světlo odkloněné každou štěrbinou difrakční mřížky vytvoří sadu odkloněných vlnoploch. Princip difrakční mřížky je ten, že pro danou vzdálenost štěrbin d, existuje sada unikátních diskrétních úhlů, pro kterou je světlo odkloněné štěrbinou ve fázi se světlem z jakékoliv jiné štěrbiny a vzniká konstruktivní interference.

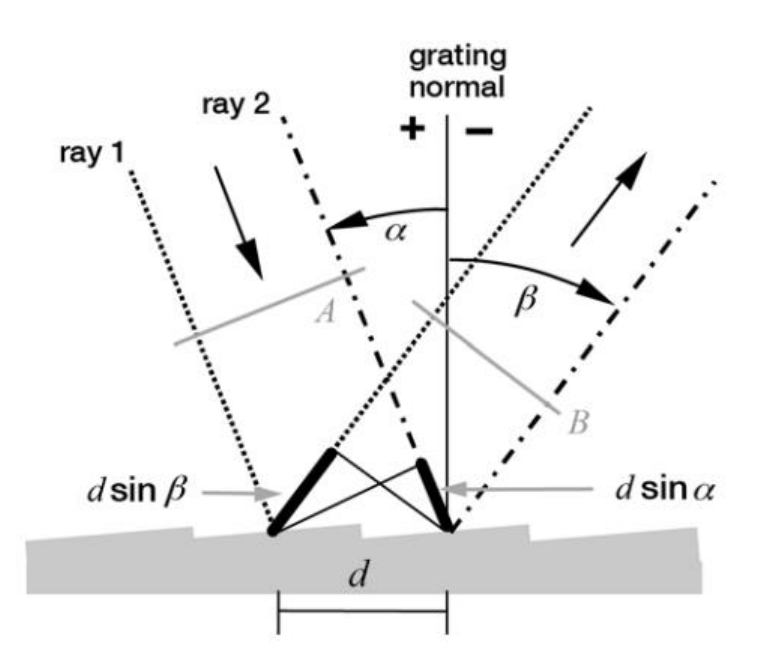

**Obrázek 2.4 Geometrie difrakce pro planární vlnoplochy [5]**

<span id="page-18-2"></span>Pokud dráhový rozdíl paprsků odkloněných sousedními štěrbinami je celočíselný násobek vlnové délky, budou odkloněné paprsky na odkloněné vlnoploše ve fázi. Tím na dané vlnoploše vzniká konstruktivní interference. Z toho vyplývá mřížková rovnice [5]

$$
m\lambda = d\left(\sin\alpha + \sin\beta\right). \tag{3.1}
$$

Tato rovnice určuje úhlové pozice maxim intenzity, když je světlo o vlnové délce λ odkloněno od mřížky s mřížkovou konstantou d. Mřížková konstanta nám udává vzdálenost sousedních štěrbin. Celočíselný násobek vlnové délky značíme m, které nám zároveň udává difrakční řád.

Někdy se mřížková rovnice zapisuje následovně [5]

 $Gm\lambda = \sin \alpha + \sin \beta$ .

$$
(3.2)
$$

kde *G* značící hustotu štěrbin. G je převrácená hodnota vzdálenosti štěrbin *d.*

Předchozí rovnice platí za předpokladu, že dopadající a odkloněné světlo se nachází v rovině kolmé na štěrbinu difrakční mřížky. Pokud tomu, potom není tak platí [5]

$$
Gma = \cos \varepsilon (\sin \alpha + \sin \beta), \tag{3.3}
$$

kde ε je úhel mezi dopadajícím světlem a rovinou kolmou na štěrbinu difrakční mřížky.

Úpravou mřížkové rovnice dostaneme čistě matematický vztah pro výpočet úhlů odklonu v závislosti na vlnové délce [5]

$$
b(\lambda) = \sin^{-1}(\frac{m\lambda}{d} - \sin \alpha)
$$
 (3.4)

Z mřížkové rovnice je vidět, že pokud řád difrakce m je nulový tak se mřížka chová jako zrcadlo a k difrakci nedochází.

V případě, že se odkloněné světlo po difrakci vrací podél světla dopadajícího, říkáme této konfiguraci Littrow konfigurace. Pro ni platí [5]

$$
m\lambda = 2d\sin\alpha \tag{3.5}
$$

## <span id="page-19-0"></span>**2.3.2 Řády difrakce**

Řád difrakce v mřížkové rovnici je značen m.

Pro danou mřížkovou konstantu d, vlnovou délku λ a úhel dopadu α, splňuje mřížkovou rovnici několik různých úhlů odklonu. To znamená, že pro konstruktivní interferenci vln odkloněných od sousedních štěrbin stačí, aby byly vzájemně fázově posunuty. Tento rozdíl fází odpovídá dráhovému rozdílu, který se musí rovnat celočíselnému násobku vlnové délky.

Protože funkce sinus nabývá hodnot od -1 do 1 tak z mřížkové rovnice je patrné, že mohou existovat pouze řády splňující [5]:

$$
\left|\frac{m\lambda}{d}\right| < 2 \text{, nebo } -2d < m\lambda < 2d \tag{3.6}
$$

z tohoto pravidla vyplývá, že existuje pouze konečný počet řádů difrakce pro danou vlnovou délku λ. Pokaždé také existuje nulový řád (m = 0), při kterém dochází k zrcadlovému odrazu.

Z mřížkové rovnice je vidět, že světlo o vlnové délce λ odkloněné do úhlu β bude doprovázeno světlem o vlnové délce λ/m s difrakčním řádem m. To znamená, že zde vzniká superpozice několika vlnových délek, která zkresluje spektroskopické údaje. Tomuto jevu může být zabráněno vhodným filtrováním řádů [5].

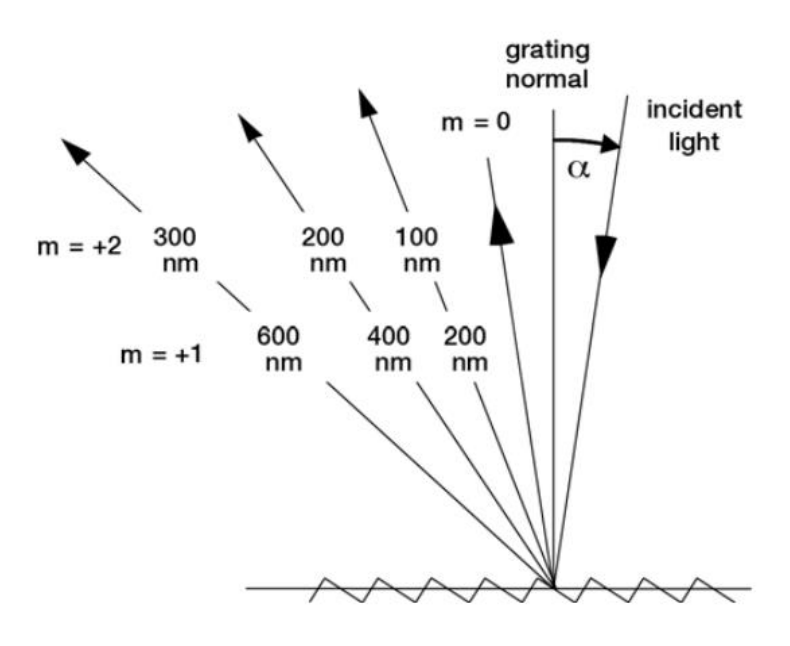

**Obrázek 2.5 Superpozice spektrálních řádu [5]**

### <span id="page-20-2"></span><span id="page-20-0"></span>**2.3.3 Disperze**

Prostorová disperze světla je jedním z hlavních účelů difrakční mřížky. K této disperzi dochází na jednotlivých vlnových délkách. To znamená, že svazek polychromatického světla je rozptýlen pod diskrétními úhly do monochromatických svazků. Na tomto principu je založen monochromátor. Disperze na difrakční mřížce je buďto úhlová disperze nebo lineární disperze [5].

#### <span id="page-20-1"></span>**2.3.3.1 Úhlová disperze**

Úhlová disperze je rozsah spektra na jednotku úhlu. Předpokládejme, že úhel dopadu α je konstantní, tak úhlovou disperzi můžeme získat derivací mřížkové rovnice [5]

$$
D = \frac{\delta \beta}{\delta \lambda} = \frac{m}{d \cos \beta} = \frac{m}{d} \sec \beta = Gm \sec \beta
$$
\n(3.7)

a z toho vyplývá, že s růstem hustoty štěrbin G vzrůstá i úhlová disperze.

Substitucí mřížkové rovnice do rovnice úhlové disperze ji můžeme dále upravit na [5]

$$
D = \frac{\delta \beta}{\delta \lambda} = \frac{\sin \alpha + \sin \beta}{\lambda \cos \beta}
$$
 (3.8)

Pro konstantní vlnovou délku lze úhlovou disperzi považovat jako funkci úhlů dopadu a úhlů difrakce. To je patrné v Littrowově konfiguraci, kde úhel dopadu se rovná úhlu difrakce [5]

$$
D = \frac{\delta \beta}{\delta \lambda} = \frac{2}{\lambda} \tan \beta \tag{3.9}
$$

#### <span id="page-21-0"></span>**2.3.3.2 Lineární disperze**

Lineární disperze je rozsah spektra na jednotku délky. Pro danou vlnovou délku λ a řád m lze lineární disperzi získat násobkem úhlové disperze a efektivní vzdáleností ohniska r'(β) [5]:

$$
r'D = r' \frac{\delta \beta}{\delta \lambda} = \frac{mr'}{d \cos \beta} = \frac{mr'}{d} \sec \beta = Gmr' \sec \beta
$$
\n(3.10)\n  
\nČastěji se používá plate faktor P, který je převrácenou hodnotou r'D [5]\n  
\n
$$
P = \frac{d \cos \beta}{mr'},
$$
\n(3.11)

<span id="page-21-1"></span>kde P je hodnota změny vlnové délky odpovídající změně pozice na spektru [5].

#### **2.3.4 Ohnisková vzdálenost a ohniskový poměr**

Výstupní ohnisková vzdálenost r'(λ) pro konvergující paprsky po difrakci o vlnové délce λ a řádu difrakce m je určená ze vzdálenosti ohniska těchto paprsků a středem difrakční mřížky. Muže určit i ohniskovou vzdálenost pro divergující paprsky, kde ohnisková vzdálenost bude záporná.

Vstupní ohnisková vzdálenost r(λ) pro divergující paprsky dopadající na difrakční mřížku je obdobně určena ze vzdálenosti ohniska a centra difrakční mřížky. Ve většině případů vstupní ohnisková vzdálenost r je nezávislá na vlnové délce λ.

Vstupní ohniskový poměr je určen pomocí vstupní ohniskové vzdálenosti r(λ) a šířky difrakční mřížky W [5]

$$
f / n_{in} = \frac{r}{W} \tag{3.12}
$$

Výstupní ohniskový poměr je určen pomocí výstupní ohniskové vzdálenosti r'(λ) a šířky difrakční mřížky W [5]

$$
f/n_{out} = \frac{r'(\lambda)}{W}
$$
 (3.13)

Přizpůsobením vstupního ohniskového poměru k ohniskovému poměru světelného kuželu opouštějící vstupní štěrbinu nebo optický kabel, dosáhneme maximálního využití povrchu difrakční mřížky.

Pro šikmý vstupní úhel se ohniskové poměry modifikují na [5]

$$
f/n_{in} = \frac{r}{W\cos\alpha},\tag{3.14}
$$

a obdobně to platí i pro šikmý úhel odklonu (difrakce) [5]

$$
f / n_{out} = \frac{r}{W \cos \beta},\tag{3.15}
$$

kde *α* a *β* jsou úhly zešikmení [5].

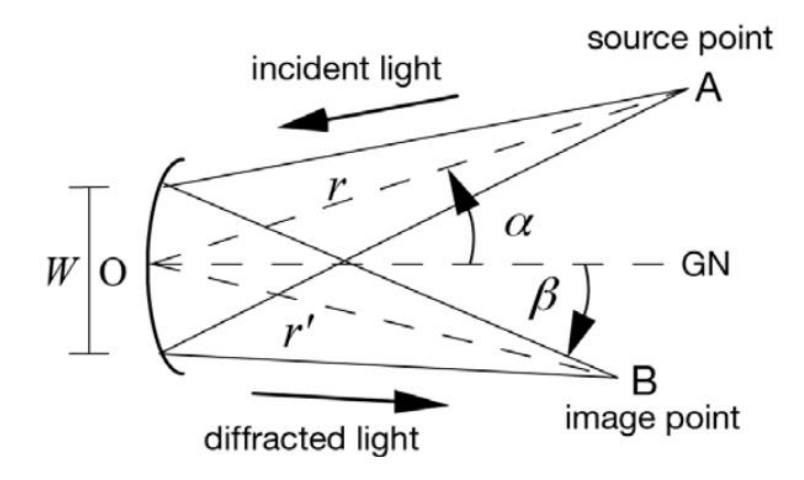

**Obrázek 2.6 Geometrie ohniskových vzdáleností. [5]**

### <span id="page-22-2"></span><span id="page-22-0"></span>**2.3.5 Spektrum**

Rozlišovací schopnost difrakční mřížky je schopnost oddělit sousední spektrální čáry s průměrnou vlnovou délkou λ. Značíme ji R a je definovaná jako bezrozměrná veličina [5]

$$
R = \frac{\lambda}{\Delta \lambda} \,. \tag{3.16}
$$

Zde Δλ je mez rozlišení. To je rozdíl vlnové délky mezi dvěma spektrálníma čárami o stejné intenzitě, které jsme schopni od sebe odlišit.

Teoretická schopnost rozlišení planární mřížky je dána jako [5]

$$
R = mN, \tag{3.17}
$$

kde *m* je řád difrakce a *N* je počet ozářených vrypů na povrchu difrakční mřížky.

Pokud nahradíme řád difrakce m mřížkovou rovnicí dostaneme [5]:

$$
R = \frac{Nd(\sin\alpha + \sin\beta)}{\lambda}.
$$
 (3.18)

Mějme planární difrakční mřížku jejíž vrypy jsou rozloženy rovnoměrně po celém jejím povrchu, můžeme rovnici rozlišovací schopnosti dále upravit na [5]:

$$
R = \frac{W(\sin \alpha + \sin \beta)}{\lambda}.
$$
 (3.19)

Protože absolutní hodnota součtu sinusových funkcí úhlů dopadu a odrazu nepřesáhne hodnotu 2, můžeme proto dostat rovnici pro maximální rozlišovací schopnost [5]

$$
R_{\text{max}} = \frac{2W}{\lambda} \tag{3.20}
$$

#### <span id="page-22-1"></span>**2.3.5.1 Spektrální rozlišení**

Na rozdíl od rozlišovací schopnosti, spektrální rozlišení je rozlišení celého systému. Jsou v něm zakomponované geometrické vlastnosti systému, optické chyby jednotlivých prvků a zvětšení obrazu. Minimální rozdíl vlnových délek Δλ můžeme získat konvolucí optické roviny vstupu s optickou rovinou výstupu [5].

#### <span id="page-23-0"></span>**2.3.5.2 Spektrální pásmo**

Spektrální pásmo B je rozsah vlnových délek vystupující ze systému. Je to vlastnost celého optického systému, ne pouze difrakční mřížky [5]

#### <span id="page-23-1"></span>**2.3.5.3 Rozsah volného spektra**

Jak již bylo zmíněno v podkapitole 2.3.2, úhly difrakce jsou odlišné pro každý její řád. A složky s řádem m a vlnové délky λ se odklánějí pod stejným úhlem jako složky s řádem m+1 a vlnovou délkou λ/2. Spektrální rozsah, na kterém k tomuto jevu nedochází se nazývá volný spektrální rozsah. Tento rozsah, můžeme vypočítat pomocí [5]

$$
F_{\lambda} = \frac{\lambda}{m}.
$$
\n(3.21)

## <span id="page-23-2"></span>**2.3.6 Anamorfní zvětšení**

Poměr šířky dopadajícího a odkloněného kolimovaného světla nazýváme anamorfní zvětšení. Můžeme ho vyjádřit pomocí rovnice [5]

$$
\frac{b}{a} = \frac{\cos \beta}{\cos \alpha},\tag{3.22}
$$

kde *α* a *β* jsou úhly dopadu a difrakce [5].

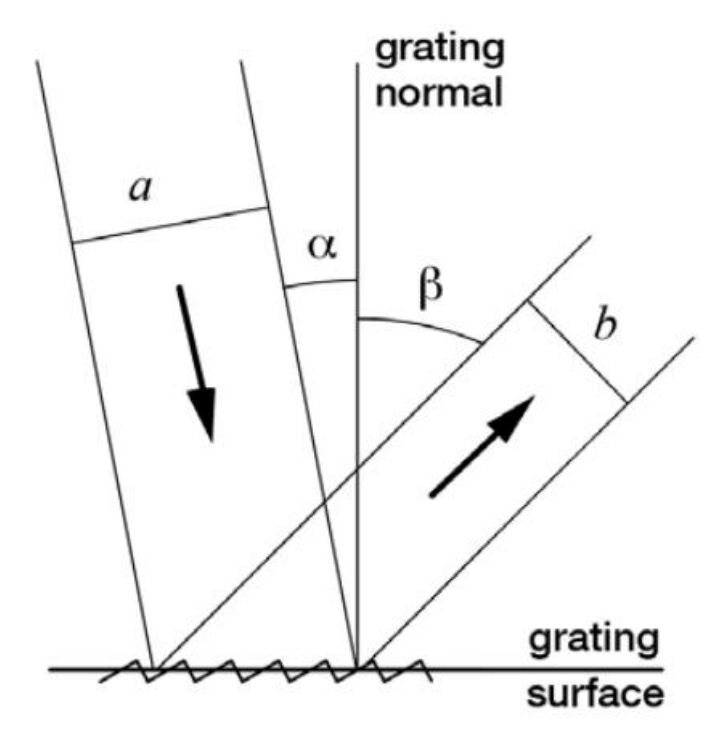

<span id="page-23-3"></span>**Obrázek 2.7 Anamorfní zvětšení [5]**

### <span id="page-24-0"></span>**2.3.7 SNR**

Poměr signálu k šumu na difrakční mřížce je poměr odkloněné energie k energii nechtěného světla. SNR je závislé na instrumentálním světle. Což je světlo pronikající do koncové štěrbiny ze zdrojů jiných než je difrakční mřížka [5].

#### <span id="page-24-1"></span>2.4 Monochromátor

Monochromátor je spektrometr, který promítá jedno pásmo vlnových délek. Ke skenování spektra dochází natočením difrakční mřížky relativně k pozicím vstupní a výstupní štěrbiny.

Monochromátory s konstantním úhlovým rozdílem, jsou nejčastěji využívané monochromátory. Snímaná a promítaná vlnová délka λ se mění pomocí rotace difrakční mřížky okolo osy centrální štěrbiny difrakční mřížky. Směr dopadajícího a odkloněného světla se nemění. Rozdílový uhel mezi směrem dopadu a odklonu je [5]

$$
2K = \alpha - \beta = \text{konst.} \tag{4.1}
$$

Úhel snímání, se měří jako úhel mezi normálou difrakční mřížky a kolmicí na vlnoplochu vstupního světla [5]

$$
2\phi = a + b \tag{4.2}
$$

Dosazením předchozí rovnice do mřížkové rovnice (3.1) dostáváme upravenou mřížkovou rovnici nejčastěji používanou v monochromátorech [5]

$$
m\lambda = 2d\cos K \sin \phi. \tag{4.3}
$$

Existuje také stále snímaný monochromátor, při kterém je úhel Φ z rovnice (4.3) konstantní a mění se pouze K [5].

### <span id="page-24-2"></span>**2.4.1 Czerny-Turner**

Vstupní štěrbinou prochází světlo na konkávní zrcadlo (kolimátor), které zaostřuje záření do rovnoběžného svazku. Svazek následně dopadá na planární difrakční mřížku. Od difrakční mřížky se odráží difrakční záření, které se dalším konkávním zrcadlem (kamera) zaostřuje na výstupní štěrbinu.

Polychromatické záření dopadající na difrakční mřížku je rozděleno do monochromatických svazků s odpovídajícími difrakčními úhly. Tyto svazky lze dále natočením difrakční mřížky nasměřovat na kamerové zrcadlo a tím vybrat specifickou vlnovou délku.

Odraz kolimovaného záření od difrakční mřížky umožňuje kamerovému zrcadlu zaostřovat záření do výstupní štěrbiny.

Ohnisková vzdálenost se určuje pomocí ohniskové vzdálenost kolimačních zrcadel [5].

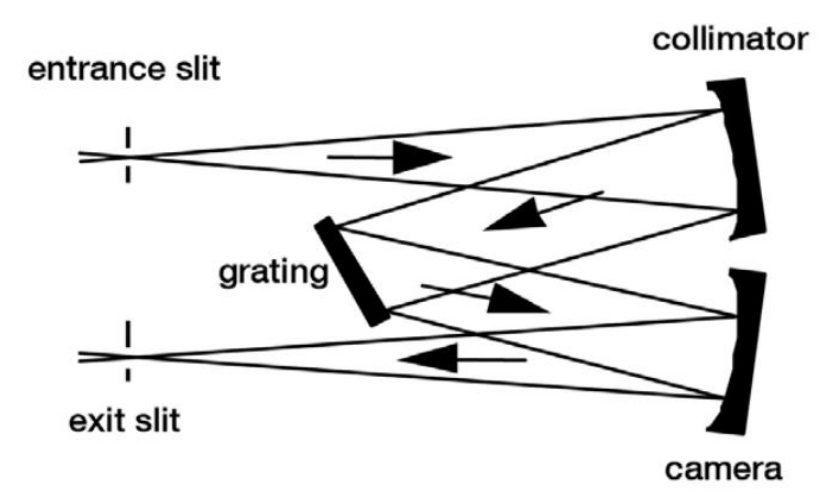

**Obrázek 2.8 Monochromátor s uspořádáním Czerny-Turner [5]**

## <span id="page-25-1"></span><span id="page-25-0"></span>**2.4.2 Ebert (Ebert-Fastie)**

Ebertův monochromátor je zvláštní případ Czerného-Turnerova monochromátoru, ale namísto dvou konkávních zrcadel je zde pouze jedno velké konkávní zrcadlo, které funguje zároveň jako kolimátor a kamera.

Ebertův monochromátor můžeme brát jako případ Czerného-Turnerova monochromátoru, ve kterém jsou poloměry obou zrcadel a jejich středy zakřivení shodné.

Jeho využití je omezené z důvodu nízkého stupně volnosti v návrhu, který způsobuje obtížné vykompenzování optických chyb. Na druhou stranu Ebertův monochromátor zajišťuje, že nedojde k vychýlení kamerového a kolimačního zrcadla.

Stejně jako u monochromátoru typu Czerny-Turner ohnisková vzdálenost se určuje pomocí ohniskové vzdálenosti kolimačních zrcadla.

Fastie nahradil přímé vstupní a výstupní štěrbiny za štěrbiny zakřivené a tím zvýšil spektrální rozlišení. [5]

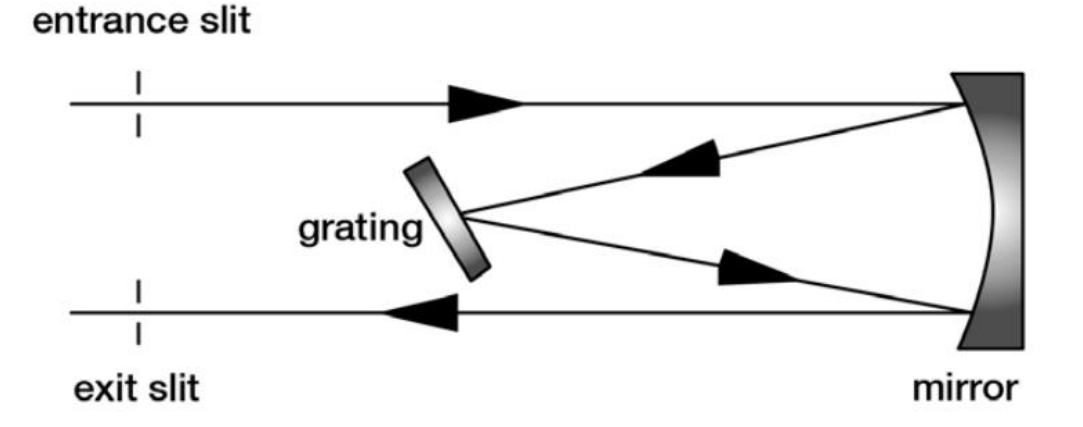

<span id="page-25-2"></span>**Obrázek 2.9 Monochromátor s uspořádáním Erbert-Fastie [5]**

## <span id="page-26-0"></span>**2.4.3 Monk-Gillieson**

Divergující světelné záření šířící se ze vstupní štěrbiny dopadá na mimoosé parabolické zrcadlo, kde se mění na konvergující zářeni. Zde také ale vzniká optická chyba, takže světelné záření dopadající na difrakční mřížku se neskládá z perfektně sféricky divergujících vlnoploch. Mřížka osvětlená konvergujícím světelným zářením, rozkládá světlo (difrakce) a podle jejího natočení směřuje jednotlivé, ohniska monochromatických svazků na výstupní štěrbinu.

Většinou jsou úhly odrazu, dopadu a difrakce malé a tím se optické chyby drží na minimu. Protože světlo dopadající na difrakční mřížku není kolimované tak se do rozložených optických vlnoploch dostávají optické chyby závislé na vlnové délce a proto optické spektrum nedokáže zůstat zaostřené na výstupní štěrbině během rotace difrakční mřížky.

Tento spektroskopický systém je populární pro svou jednoduchost a cenovou dostupnost [5].

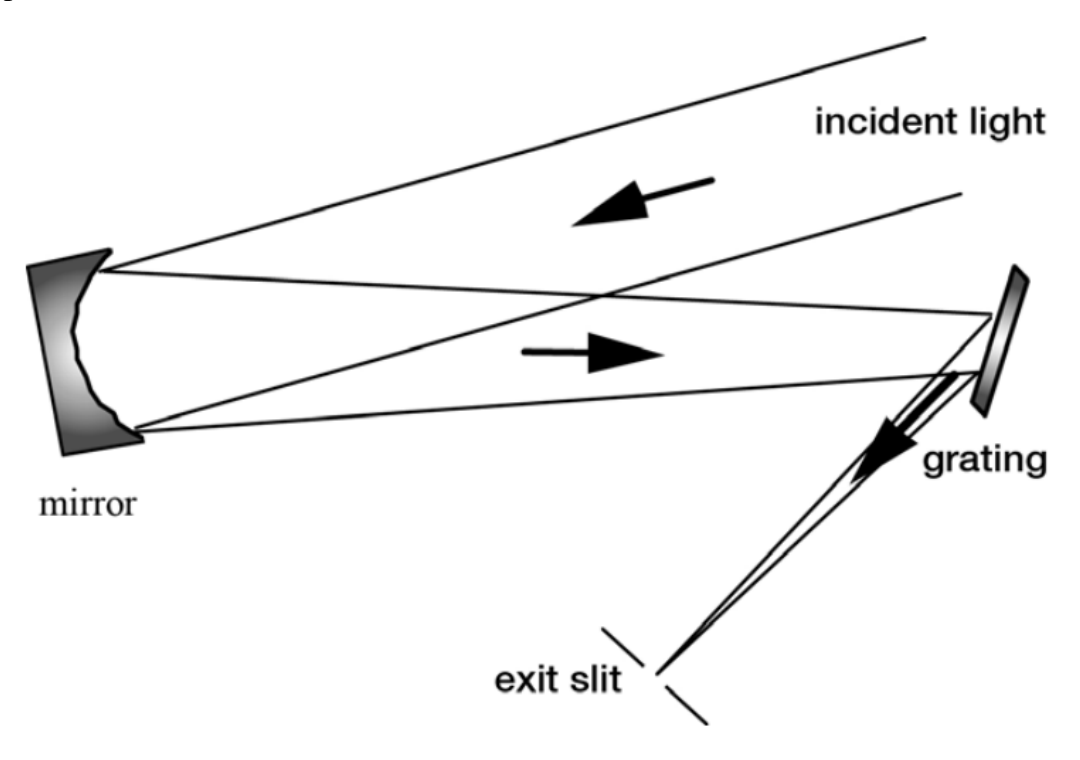

<span id="page-26-1"></span>**Obrázek 2.10 Monochromátor s uspořádáním Monk-Gillieson [5]**

### <span id="page-27-0"></span>**2.4.4 Littrow**

Mřížka zapojená v Littrow konfiguraci odklání světlo o vlnové délce λ zpět podél dopadajícího záření. Snímání spektra provádí rotací difrakční mřížky, při které dochází ke změně úhlů dopadu a odklonu, přestože α=β.

V tomto případě může být použito pouze jedno kolimační zrcadlo, protože se světlo odklání podél světla dopadajícího [5].

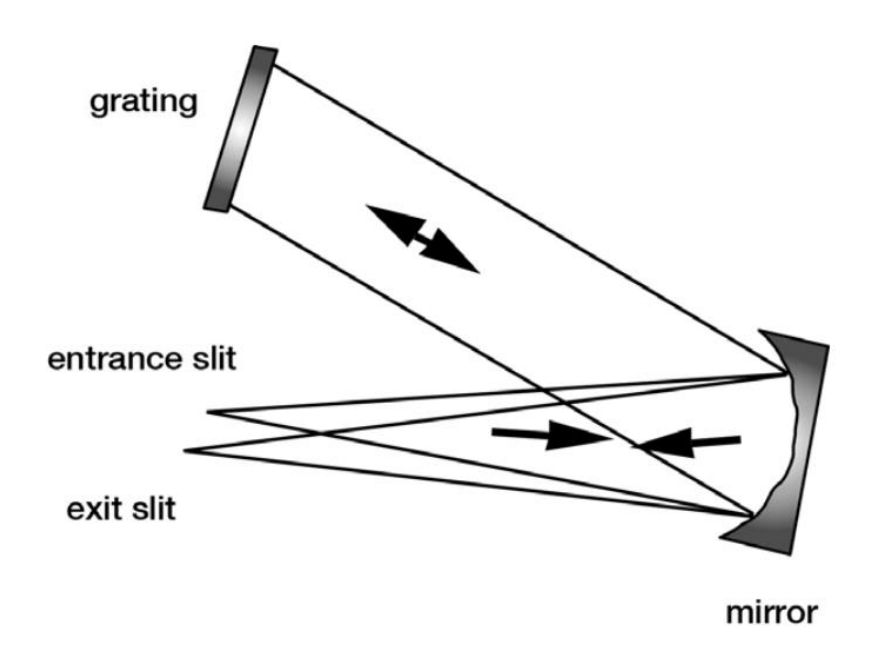

**Obrázek 2.11 Monochromátor s uspořádáním Littrow [5]**

## <span id="page-27-2"></span><span id="page-27-1"></span>**2.4.5 Dvojité a trojité monochromátory**

Někdy se používá zapojení dvou nebo tří difrakčních mřížek do série. Toto zapojení má výhodu v tom, že se sníží vliv nežádoucího světla od optického zdroje. Dvojité monochromátory mají budˇ aditivní disperzi nebo subtraktivní disperzi.

V případě aditivní disperze je lineární disperse celkovým součtem disperzí každého monochromátoru.

V případě subtraktivní disperze bývá systém navržen tak, aby spektrální disperze na výchozí štěrbině byla téměř nulová.

Trojitý monochromátor se používá v systémech, kde je zapotřebí potlačit nechtěné instrumentální světlo. [5]

## <span id="page-28-0"></span>**Zdroj světla**

Vhodný optický zdroj pro využití s monochromátorem musí být širokospektrální. Vhodné zářiče jsou žárovky s wolframovým vláknem, nebo xenonové výbojky s elektrickým obloukem.

<span id="page-28-2"></span><span id="page-28-1"></span>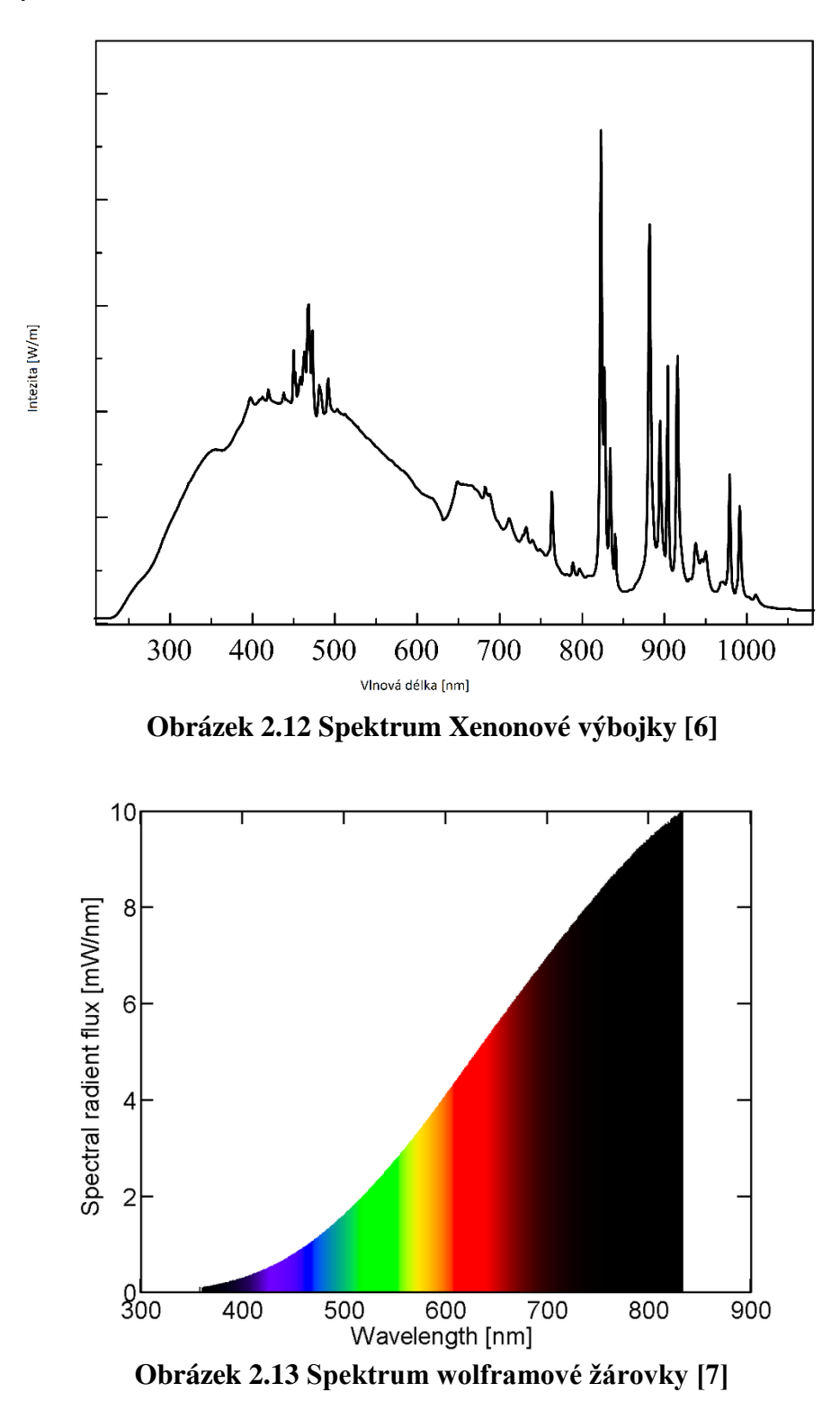

Wolframové žárovky mají maximální intenzitu spektra v infračervené oblasti. Spektrální vlastnosti žárovek s wolframovým vláknem můžou být pozměněny přidáním halogenového plynů. Tyto žárovky nazýváme halogenové žárovky.

### <span id="page-29-0"></span>**2.5.1 Radiometrické veličiny**

Intenzita záření je fyzikální veličina pro vyjádření plošné hustoty výkonu optických vln závislá na čase [8]

$$
I = \frac{1}{T} \int_{0}^{T} |\vec{\Pi}| dt; [I] = W \cdot m^{-2}, \qquad (5.1)
$$

Energie záření je energie, kterou zdroj světla vyzařuje do okolí [8]

$$
W = \int_{T} \phi(t)dt \; ; [W] = J \; , \tag{5.2}
$$

kde *Φ(t)* je zářivý tok, nebo také optický výkon.

Zářivý tok je tok energie záření skrz plochu [8]

$$
\phi(t) = \int_{S} I(x, y, t) dS ; [\phi] = W \cdot m^{-1}.
$$
 (5.3)

Spektrální zářivá energie je energie záření vztažená na jednotku vlnových délek [8]

$$
W_{\lambda} = \frac{dW}{d\lambda}; [W_{\lambda}] = J \cdot m^{-1}
$$
 (5.4)

## <span id="page-29-1"></span>**2.5.2 Fotometrické veličiny**

Světelná účinnost zářivého toku je schopnost optického zdroje vybudit zrakový vjem [8]

$$
K_{\nu}(\lambda) = \frac{\delta \phi_{\nu}(\lambda)}{\delta \phi(\lambda)} \bigg|_{\lambda} \, ; [K_{\nu}] = Im \cdot W^{-1}.
$$
 (5.5)

Světelná energie je energie záření, kterou je lidské oko schopno vnímat [8]

$$
W_{\nu} = 680 \int_{380\,\text{nm}}^{760\,\text{nm}} K_{\nu}(\lambda) W_{\lambda}(\lambda) d\lambda ; [W_{\nu}] = lm \cdot s . \tag{5.6}
$$

Světelný tok je fyzikální veličina poměru světelné energie a citlivosti lidského oka [8]

$$
\phi_{\nu} = \frac{dW_{\nu}}{dt} \; ; [\phi_{\nu}] = lm \; . \tag{5.7}
$$

## <span id="page-29-2"></span>**2.5.3 Veličiny vztažené ke spektru jiného zdroje záření**

CRI: neboli index podání barev, také značen Ra, je vlastnost žárovek důvěryhodně vykreslit všechny viditelné barvy. Pokud je CRI 100 tak žárovka je širokospektrální po celém viditelném spektru.

Barevná teplota, to je fyzikální veličina porovnání spektra zářiče se spektrem vyzařovaným absolutně černým tělesem o dané teplotě.

## <span id="page-30-0"></span>**VLASTNÍ ŘEŠENÍ PROBLÉMU**

## <span id="page-30-1"></span>**Optický zdroj**

## <span id="page-30-2"></span>**3.1.1 Zářič**

Jako zářič byla zvolena vysokotlaká nízkonapěťová halogenová žárovka Philips 24V/250W ELC GX5,3.

Dle technické dokumentace zvolená žárovka je určená pro jmenovité napětí 24V s jmenovitým výkonem 250W. Tyto parametry jsme ověřily změřením Volt-Ampérové charakteristiky dané žárovky.

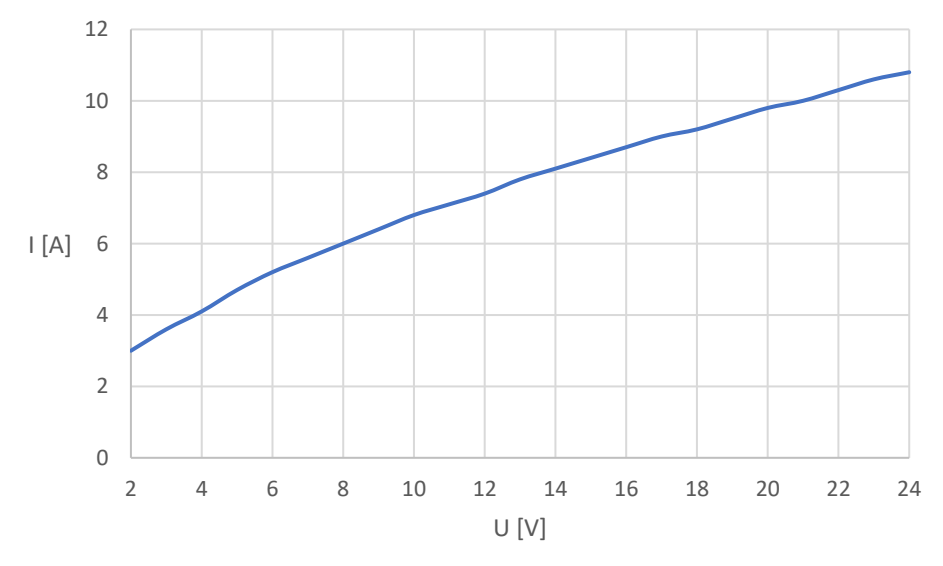

**Obrázek 3.1 Volt-Ampérová charakteristika žárovky**

<span id="page-30-3"></span>Z VA charakteristiky můžeme dostat také závislost výkonu na napětí.

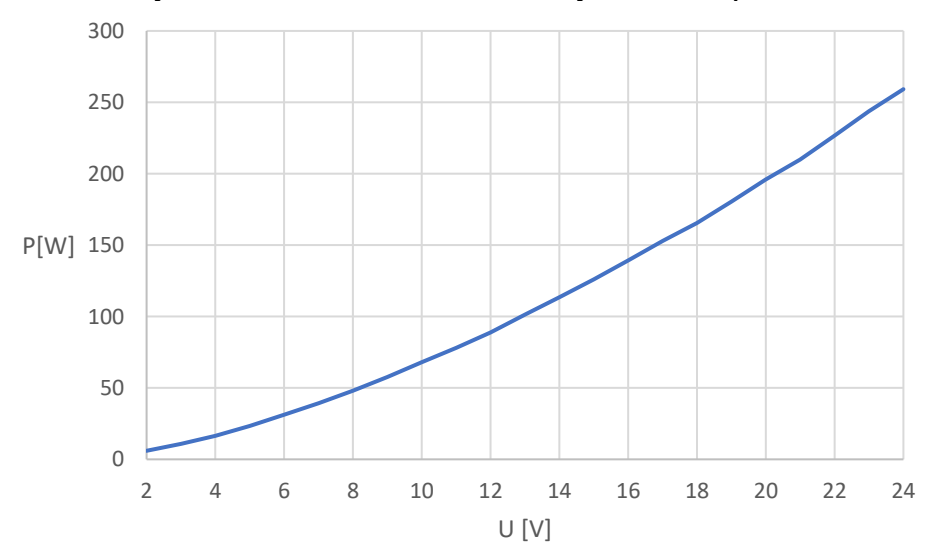

<span id="page-30-4"></span>**Obrázek 3.2 Závislost výkonu na napětí 24V/250W ELC GX 5,3 Philips**

#### <span id="page-31-0"></span>**3.1.1.1 Spektrum**

Naše zvolená žárovka má CRI=100, teplotu spektra 3400 K a jmenovitý světelný tok ϕ=1500 lm. Hodnota CRI=100 znamená, že spektrum naší zvolené žárovky by mělo být po celé šíři pásma viditelných vlnových délek.

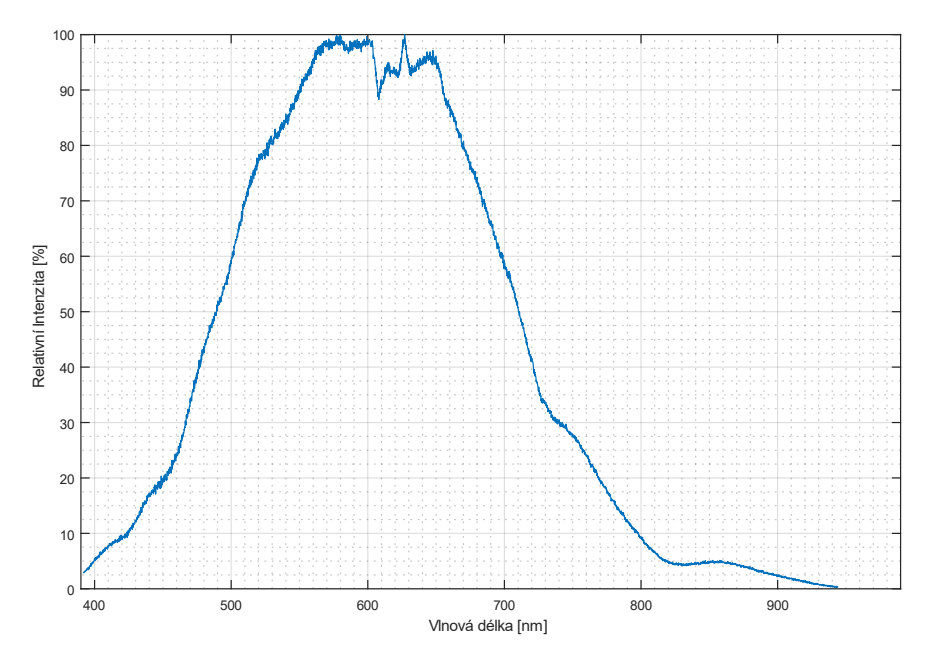

**Obrázek 3 3.1 Změřené spektrum žárovky 24V/250W ELC Philips**

Ze změřeného spektra je patrné, že zářič je širokospektrální po celé délce viditelného spektra a zasahuje i do infračervené oblasti spektra. V infračervené oblasti dochází k poklesu intenzity spektra.

## <span id="page-31-1"></span>**3.1.2 Zdroj napětí**

Jako zdroj napětí jsme zvolily 350 W spínaný zdroj HS-350/24 od výrobce CARSPA.

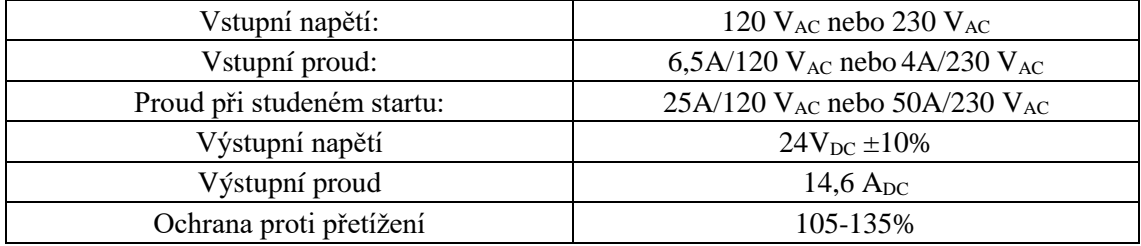

<span id="page-31-2"></span>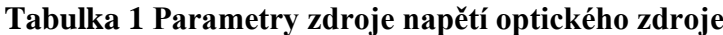

## <span id="page-32-0"></span>**3.1.3 Zkonstruovaný optický zdroj**

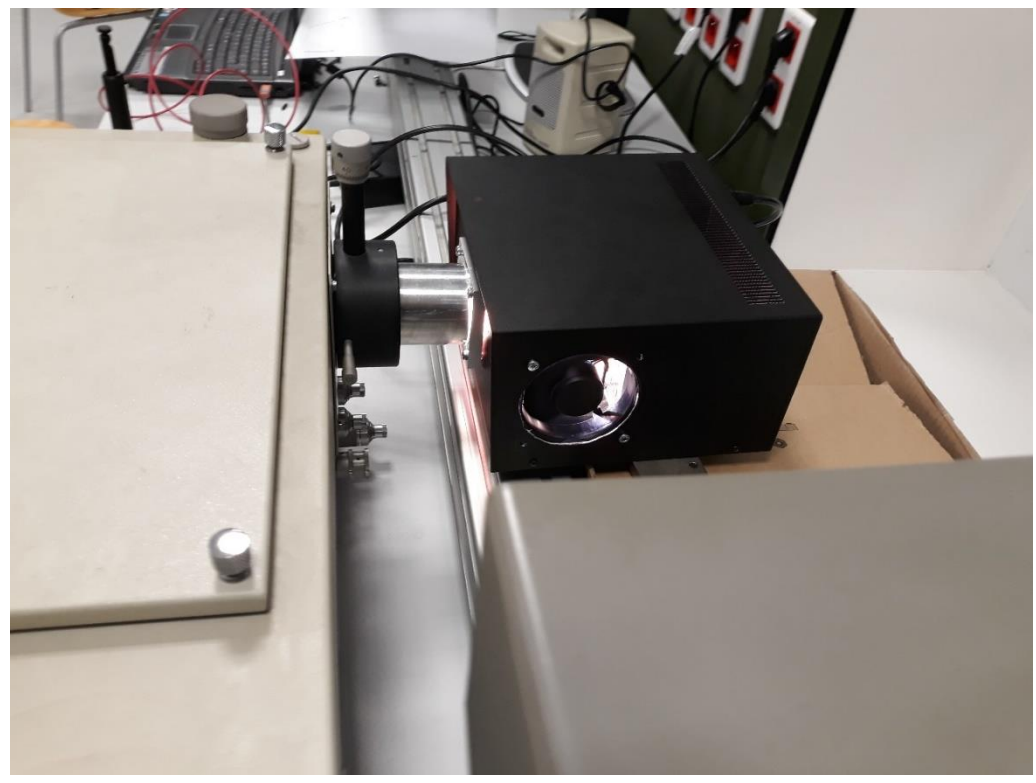

**Obrázek 3.3 Optický zdroj - zapnutý, připojený k monochromátoru**

<span id="page-32-2"></span><span id="page-32-1"></span>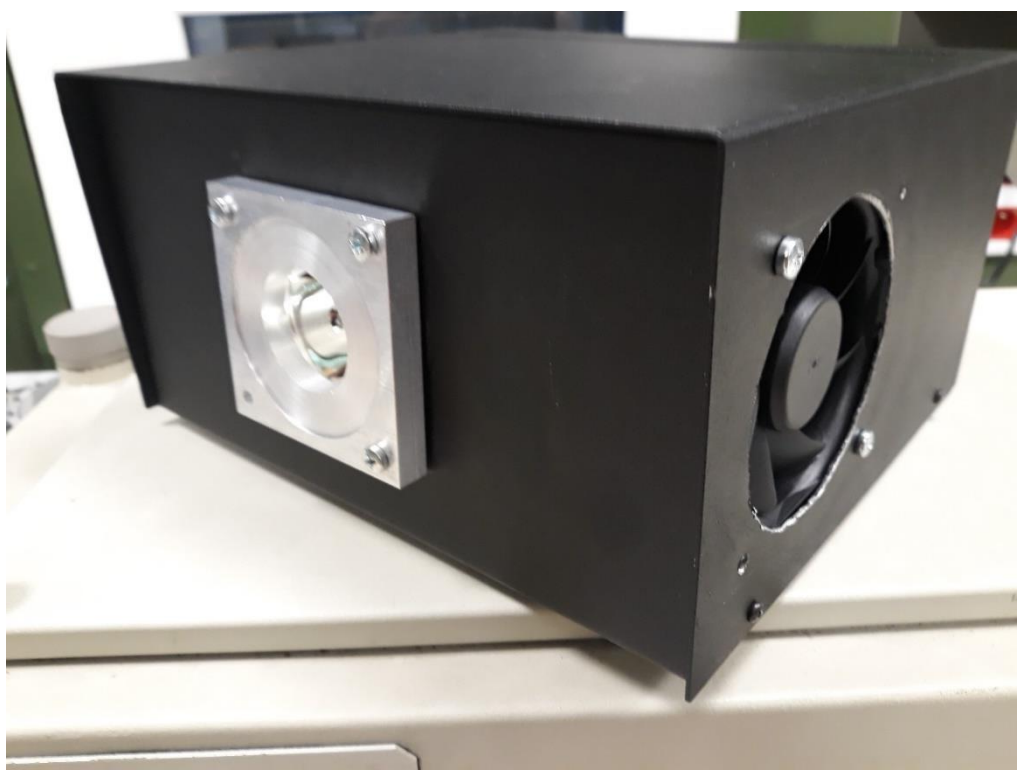

**Obrázek 3.4 Zkonstruovaný Optický zdroj**

## <span id="page-33-0"></span>**Monochromátor Jobin Yvon HRS-2**

Jako konstrukce monochromátoru byl zvolen monochromátor Jobin Yvon HRS-2 typu Czerny-Turner.

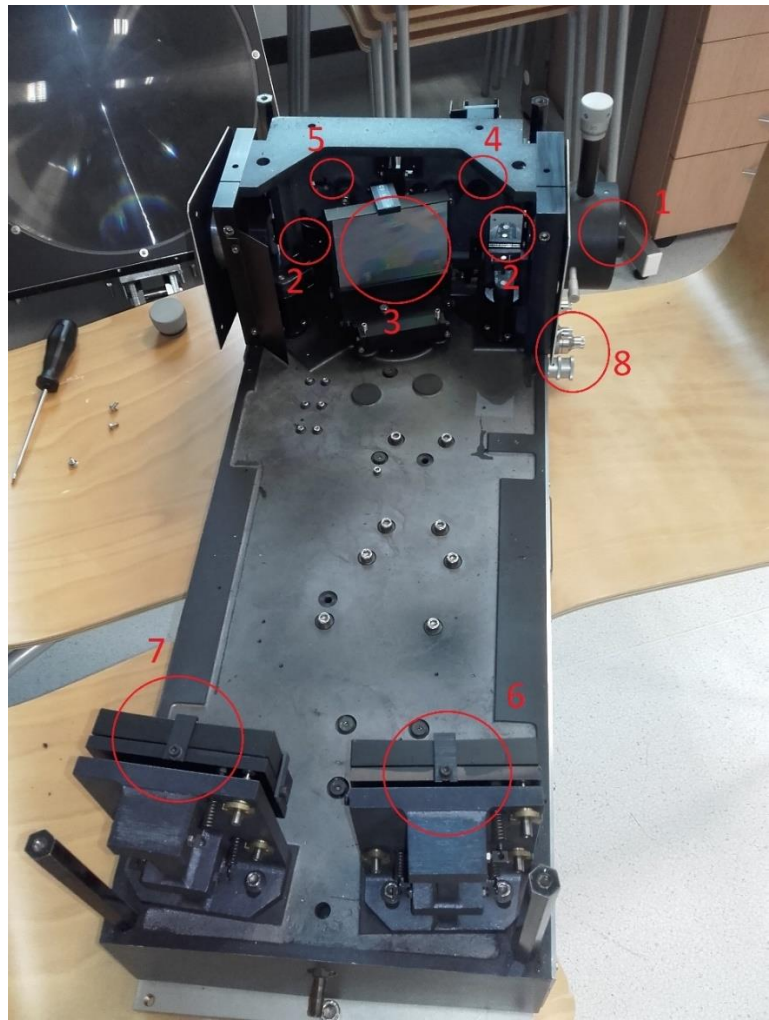

**Obrázek 3.5 Uspořádání v monochromátoru HRS-2**

- <span id="page-33-1"></span>1. Vstupní štěrbina, boční
- 2. Postranní zrcadla pro výběr mezi přední nebo boční aperturou
- 3. Difrakční mřížka
- 4. Vstupní štěrbina, přední
- 5. Výstupní štěrbina, přední
- 6. Kolimační zrcadlo
- 7. Kamerové zrcadlo
- 8. Regulace šířky předních štěrbin a ovládání bočních zrcadel

HRS-2 monochromátor má vyměnitelnou difrakční mřížku a možnost výběru boční nebo přední vstupní a výstupní apertury pomocí postranních zrcátek.

Štěrbiny přední apertury se ovládají nezávisle na sobě a otevírají se symetricky. Pozice štěrbin je nastavitelná pomocí vernierového micrometru.

| Optický systém                       | Czerny-Turner                                    |
|--------------------------------------|--------------------------------------------------|
| Ohnisková vzdálenost                 | $r = 600$ mm                                     |
| Rozdílový úhel                       | $2K = 17^{\circ}83$                              |
| Spektrální rozsah                    | 180nm až 40um                                    |
| Apertura                             | f/7 nebo f/5.7                                   |
| Nastavení šířkové<br>pozice štěrbiny | $0a\check{z}$ 2 mm                               |
| Nastavení výškové<br>pozice štěrbiny | $0$ až 15 mm                                     |
| Snímání spektra                      | Řízeno krokovým<br>motorem,<br>1 krok = $0.01$ Å |
| Disperze                             | 12Å/mm                                           |

<span id="page-34-0"></span>**Tabulka 2 Parametry Monochromátoru Jobin Yvon HRS-2**

Jak už bylo zmíněno HRS-2 má vyměnitelnou difrakční mřížku, v našem případě byla zvolena difrakční mřížka o rozměrech H=80 mm, W=110 mm, a hustotou štěrbin  $G = 600$ štěrbin/mm.

Z těchto parametrů můžeme vypočítat teoretickou hodnotu maximální rozlišovací schopnosti podle vztahu (3.17). Pro první řád difrakce m = 1 bylo vypočteno RTEOR<br>  $R_{TEOR} = mN = mWG = 1.110.600 = 66000$  (6.1)

$$
R_{TFOR} = mN = mWG = 1.110 \cdot 600 = 66000.
$$
\n
$$
(6.1)
$$

Tato hodnota je teoretická a v praxi se používá hodnota dvakrát menší:

$$
R = \frac{mN}{2} = \frac{mWG}{2} = \frac{1.110 \cdot 600}{2} = 33000.
$$
 (6.2)

Rozlišovací schopnost monochromátoru je nejen závislá na rozlišovací schopnosti difrakční mřížky, ale také na geometrických chybách optického systému, a proto se udává mez rozlišení pro daný optický systém.

Mez rozlišení optického sytému monochromátoru, se zvolenou difrakční mřížkou je dle technické dokumentace monochromátoru,  $\Delta \lambda = 0.55$ Å = 0,055 nm.

Rozlišovací schopnost optického systému monochromátoru pro danou vlnovou délku λ, lze vypočítat pomocí rovnice (3.16).

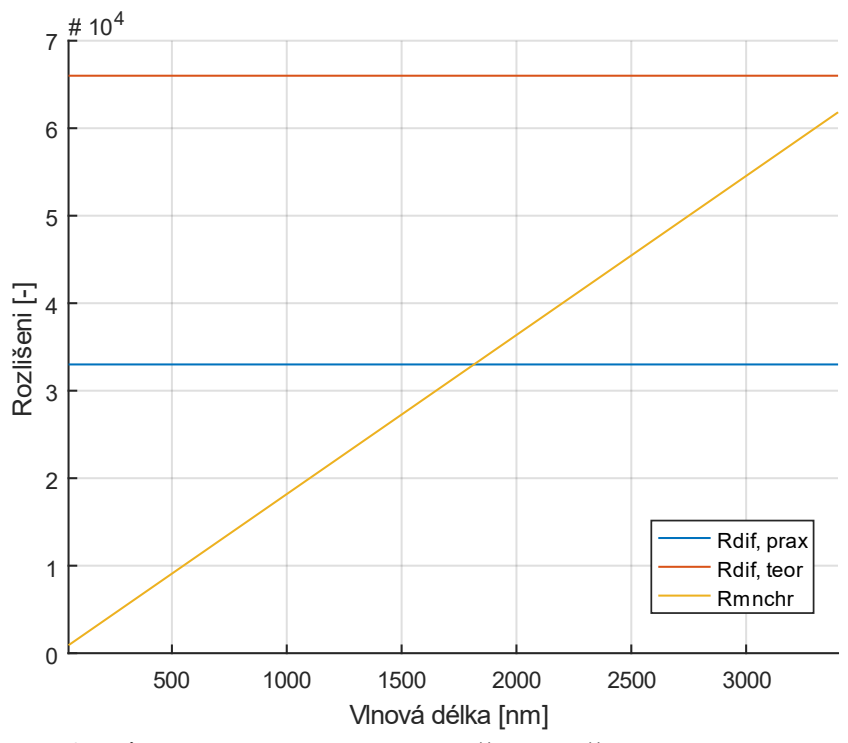

**Obrázek 3.6 Grafické znázornění rozlišovací schopnosti R**

<span id="page-35-0"></span>V grafu je žlutě znázorněna rozlišovací schopnost vypočtená pomocí meze rozlišení monochromátoru. Modrá a oranžová linie grafu jsou rozlišovací schopnosti difrakční mřížky.

Z grafu si můžeme vyvodit, že limitující faktorem pro rozlišovací schopnost R v ultrafialovém a viditelném spektru je geometrická chyba systému. V infračerveném spektru je limitujícím faktorem samotné rozlišení difrakční mřížky.

Úpravou modifikované mřížkové rovnice (4.3) dostáváme rovnici pro vlnovou délku na výstupu

$$
\lambda(\phi) = \frac{2\cos K \sin \phi}{Gm}.
$$
\n(6.3)

Po dosazení parametrů zvolené difrakční mřížky dostáváme

$$
\lambda(\phi) = \frac{\cos K \sin \phi}{300m}.
$$
\n(6.4)
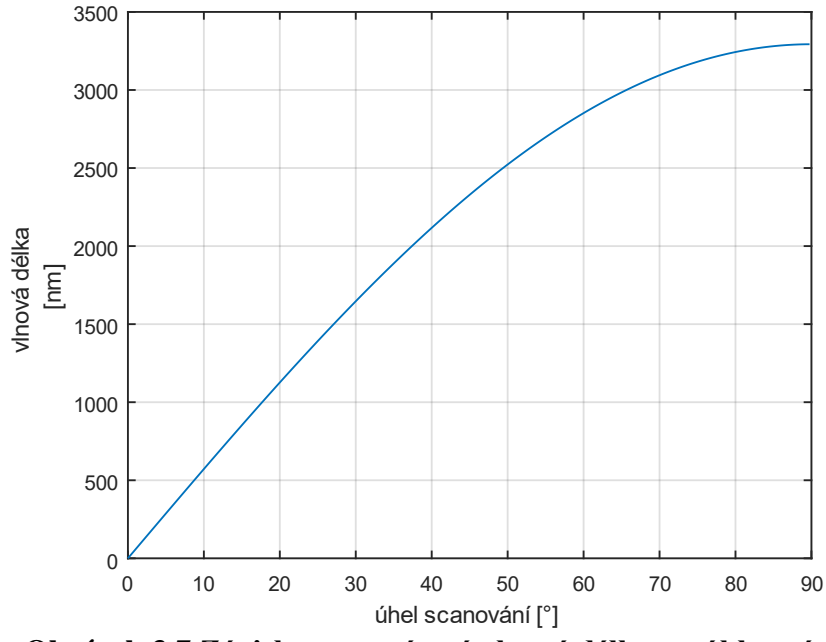

Pro úhel  $\Phi = 0^{\circ}$  až  $\Phi = 90^{\circ}$  dostáváme následující závislost:

**Obrázek 3.7 Závislost promítané vlnové délky na úhlu snímání Φ,**

Ze závislosti je vidět že úhel snímaní Φ pro spektrum viditelných vlnových délek se pohybuje od 0° do 15°. Na monochromátoru je rozsah vlnových délek konstrukčně omezen na 180nm až 3000nm.

Řízení monochromátoru je provedeno dle následujícího schéma:

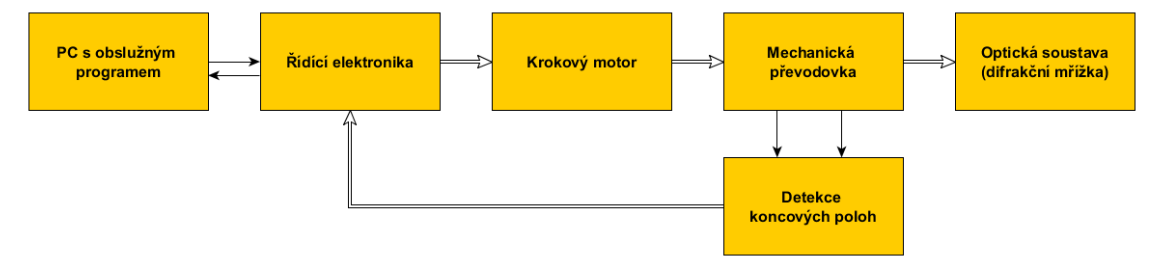

**Obrázek 3.8 Blokové schéma provední monochromátoru**

Monochromátor je vybaven precizní mechanickou převodovkou. Tato převodovka je vyladěna tak, že 1 úplný krok krokového motoru odpovídá posunu o 2 tisciny nm [9].

#### **Obslužný program**

Obslužný program byl napsán v programovacím jazyce Python. Bylo využito balíku knihoven pro vývoj grafického rozhraní (dále GUI) Kivy vyvinuté na MIT v Bostonu. Pro zprostředkování komunikace přes sériové rozhraní byla využita knihovna PySerial, která umí otevřít komunikaci se sériovým portem, odesílat Byty v bitové podobě, a přijímat data.

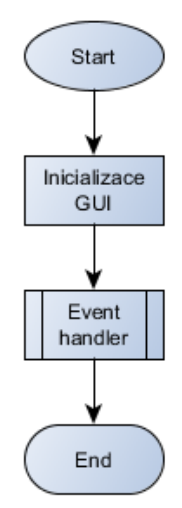

**Obrázek 3.9 Vývojový diagram obslužného program**

Program je řešen jako aplikace Kivy. Aplikace Kivy pracují na principu reakcí na události jako je například změna textu v textovém poli, stlačení tlačítka, posunutí slideru, atd. Jak je vidět z vývojového diagramu, aplikace se nejdříve inicializuje, a potom čeká na událost (event handler). Komunikace probíhá přes sériový port pomocí 12bytových příkazových řetězců. Příkazový řetězec se skládá ze tří části: symbol platné komunikace (1 Byte), příkaz (5 Bytů), hodnota vlnové délky.

| Symbol platné příkaz |                     | Hodnota vlnové délky | Funkce                  |
|----------------------|---------------------|----------------------|-------------------------|
| komunikace           |                     |                      |                         |
| X                    | aucal               | <b>XXXXXX</b>        | Kalibrace               |
|                      | st ps               | <b>XXXXXX</b>        | Nastavení pozice        |
|                      | $q_0$ _to           | <b>XXXXXX</b>        | Požadovaná vlnová délka |
|                      | $g_0$ _dw           | <b>XXXXXX</b>        | Krok dolů               |
|                      | $go$ <sub>-up</sub> | <b>XXXXXX</b>        | Kro nahoru              |

**Tabulka 3 Tabulka obsahu komunikačního paketu**

## **3.3.1 Event handler**

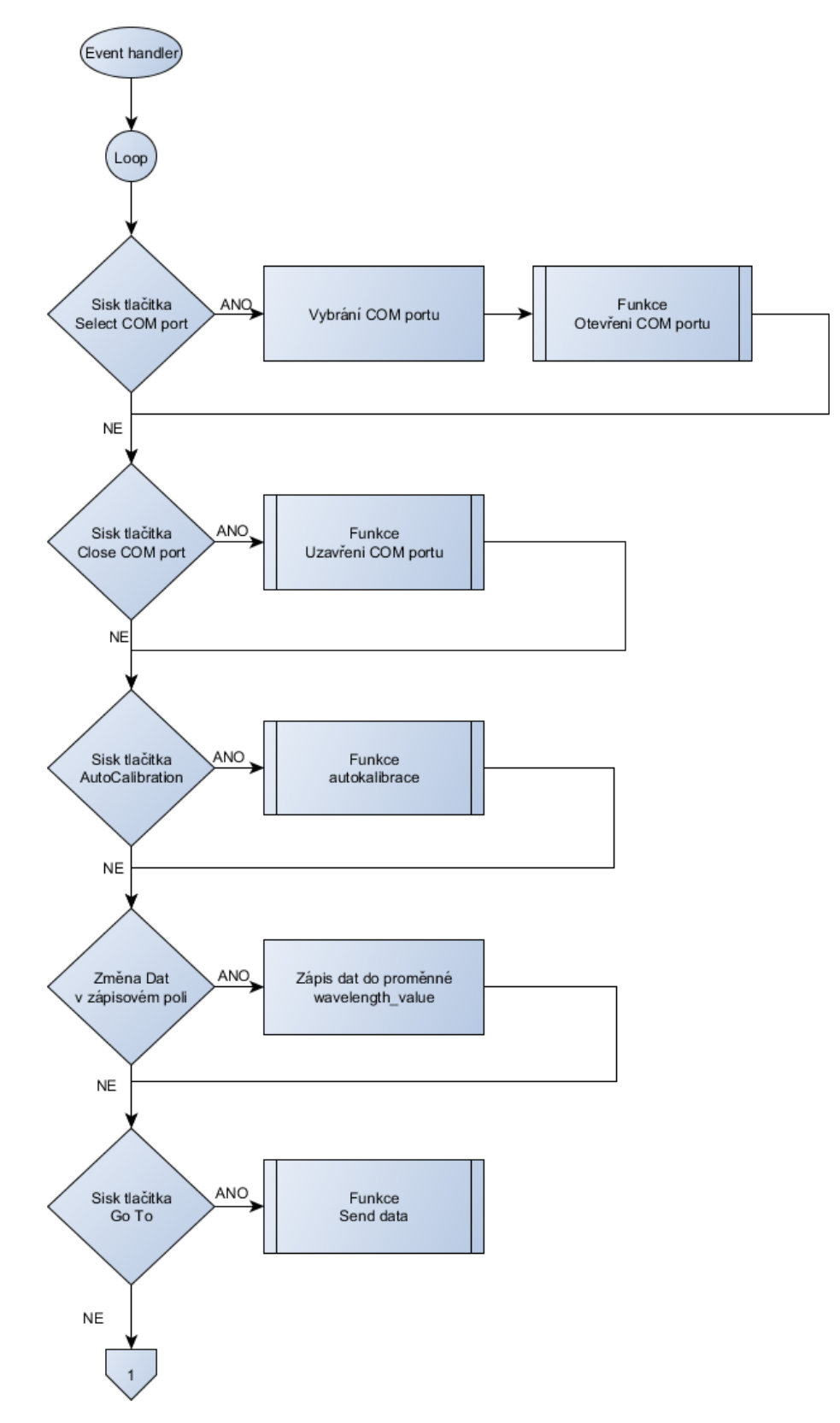

**Obrázek 3.10 Vývojový diagram event handleru – první strana**

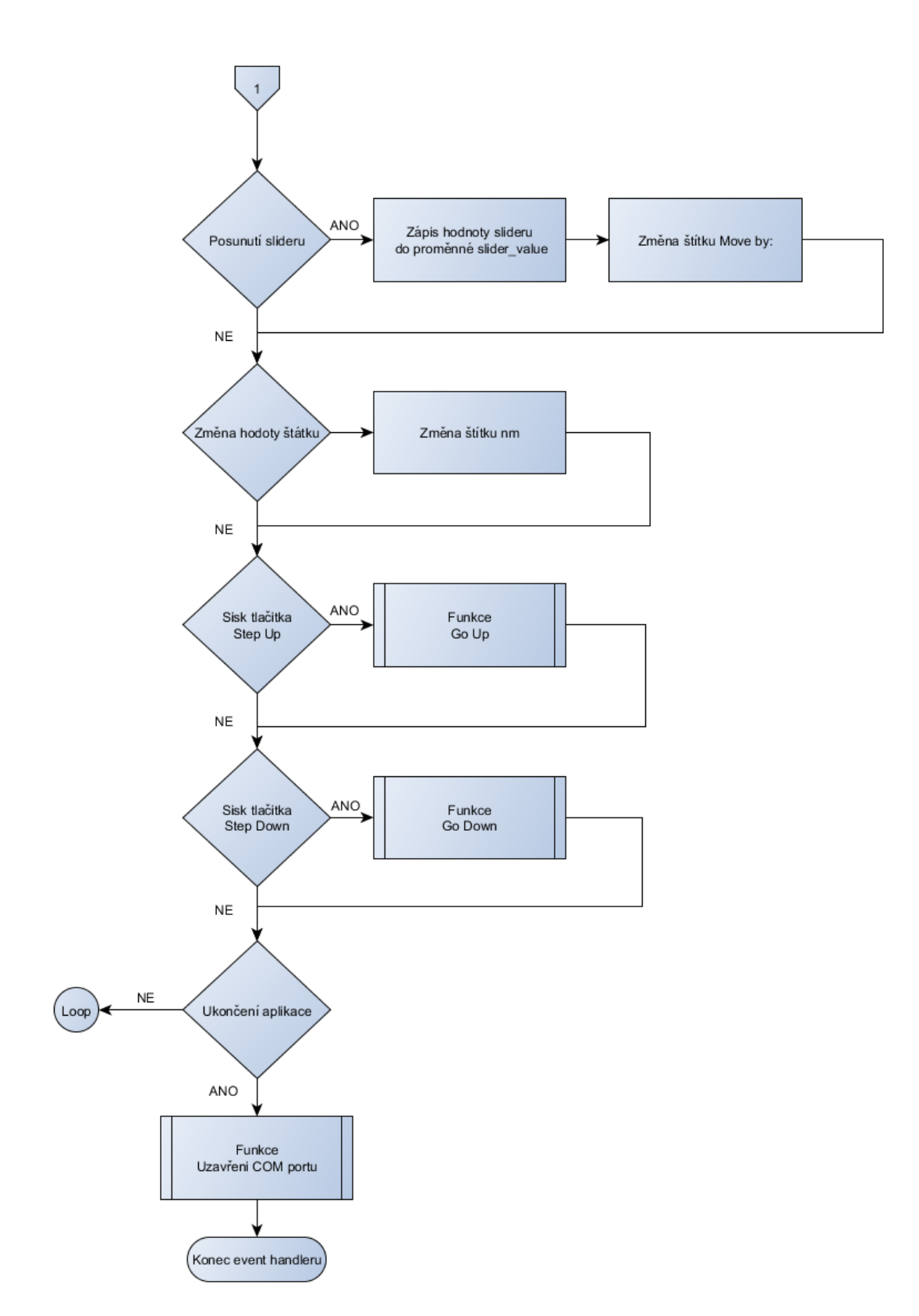

**Obrázek 3.11 Vývojový diagram event handleru – druhá strana**

#### **3.3.2 Navázání sériové komunikace**

Jak je vidět z vývojového diagramu Event handleru tak po stlačení tlačítka Select COM port se zobrazí dropdown výpis všech sériových portů dostupných na daném počítači. Po vybrání sériového portu zařízení monochromátoru, (na vývojové desce pojmenován jako ST-link Virtual COM port a na osazené desce pojmenován jako:….. ), se spustí funkce "Otevření COM portu".

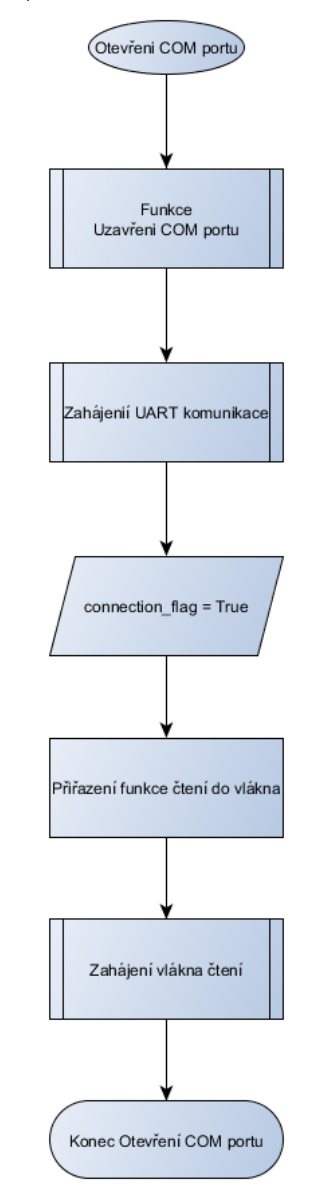

**Obrázek 3.12 Vývojový diagram funkce otevření COM portu**

Jak je vidět z vývojového diagramu funkce "Otevřeni COM portu", tak se jako první provede zavolání funkce "Uzavření COM portu". Tato funkce uzavře sériovou komunikaci, která již byla programem navázána. Dále se naváže UART komunikace zavoláním objektu uart s parametry vybraného sériového portu. Dále se změní příznak spojení na hodnotu True, tento příznak ukazuje, že bylo navázáno spojení. Dále se zahájí vlákno čtení.

### **3.3.3 Uzavření sériové komunikace**

Zavoláním funkce "Uzavření COM portu" se ukončí veškerá sériová komunikace navázaná obslužným programem.

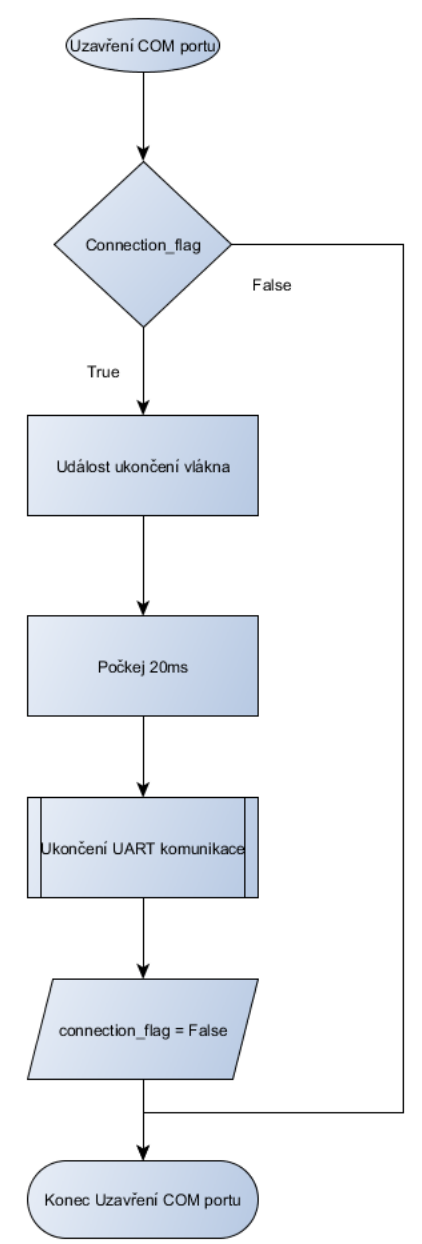

**Obrázek 3.13 Vývojový diagram funkce uzavření COM portu**

Funkce jako první zkontroluje hodnotu příznaku komunikace connection\_flag, pokud je hodnota False, funkce se ukončím. Pokud příznak nabývá hodnoty True, tak se uskuteční událost ukončení vlákna čtení. Protože čtení probíhá na jiném vlákně tak funkce čeká 20 ms, aby se vlákno stihlo ukončit. Poté se zavolá funkce "Ukončení UART komunikace". Nakonec se nastaví příznak komunikace na hodnotu False.

### **3.3.4 Funkce odeslání dat**

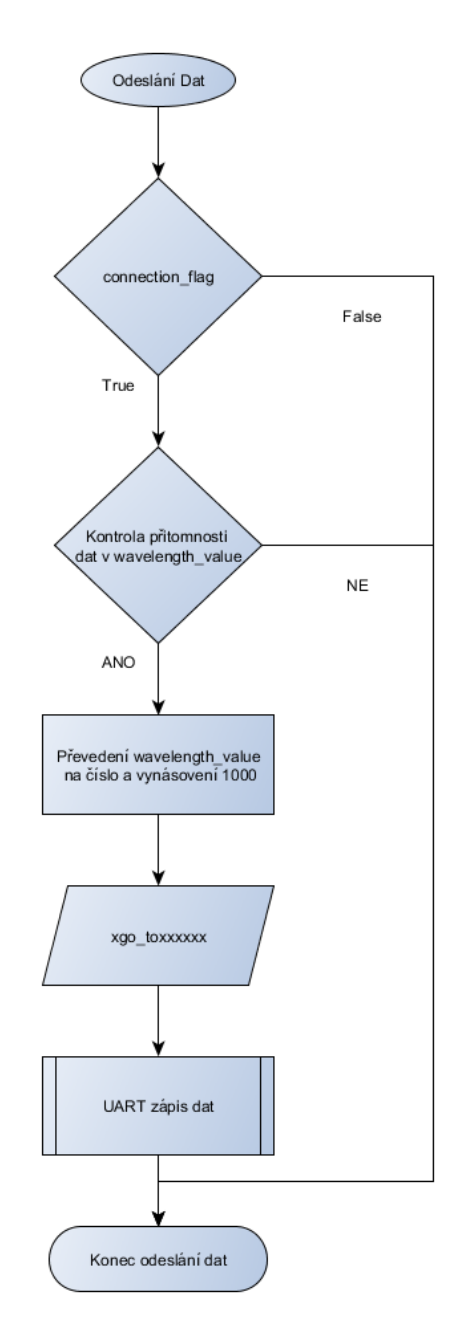

**Obrázek 3.14 Vývojový diagram funkce odeslání dat**

Funkce "Odeslání dat", jako první zkontroluje příznak komunikace, pokud příznak nabývá hodnoty True, tak se zkontroluje, jestli řetězec s hodnotou vlnové délky obsahuje data. Pokud ano, potom se tyto data převedou z datového typu řetězce na číselný datový typ. Toto číslo se vynásobí 1000, aby došlo k odstranění desetiné čárky. Hodnota čísla se přiřadí do řetězce s příkazem a symbolem platné komunikace. Ve vývojovém diagramu je hodnota vlnové délky v řetězci značena xxxxxx.

## **3.3.5 Funkce Go Down/Go Up**

Protože funkce "Go Down" a "Go Up" jsou si podobné, jsou znázorněny pouze jedním vývojovým diagramem.

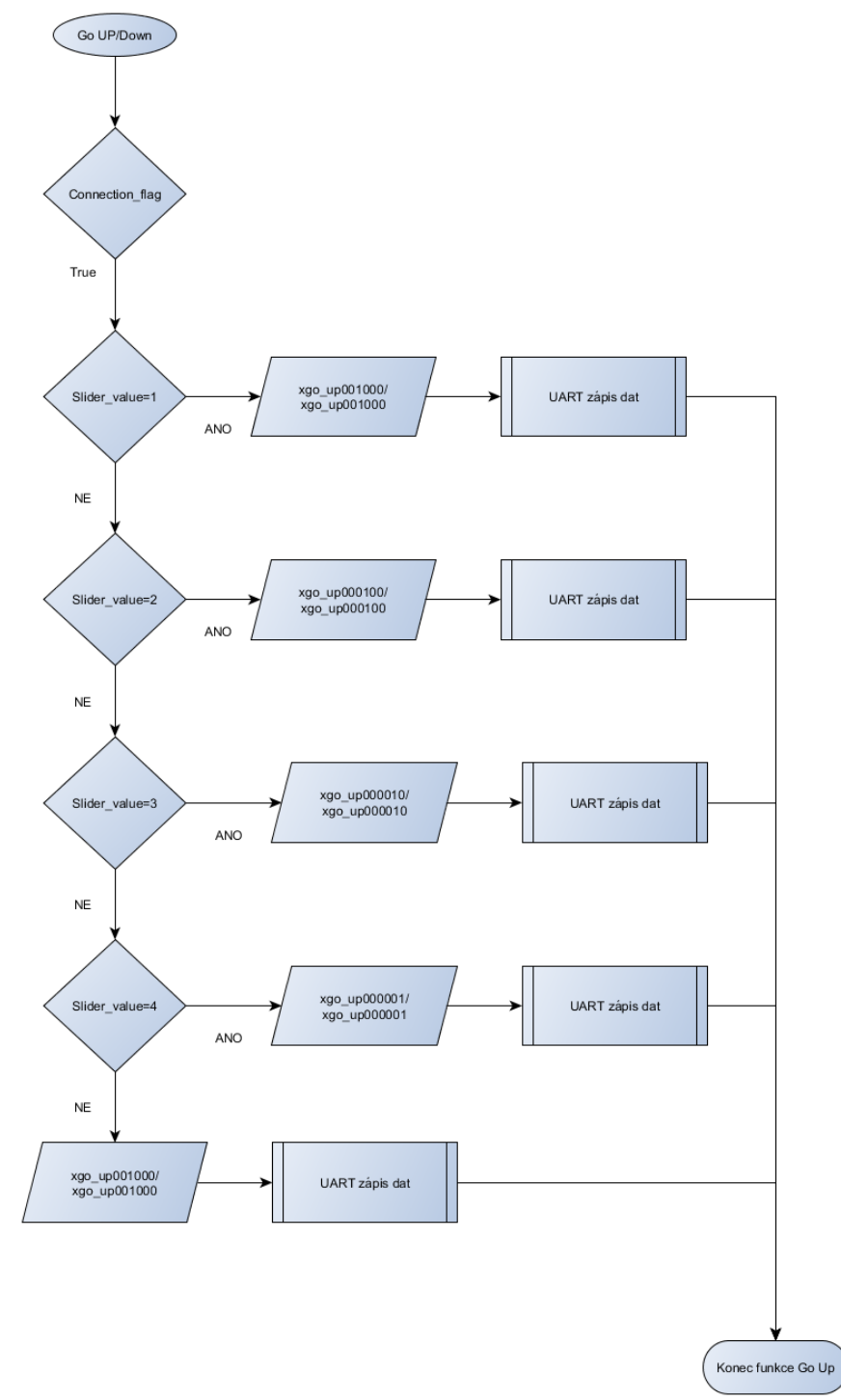

**Obrázek 3.15 Vývojový diagram funkcí Go Up / Go Down**

Funkce nejdříve zkontrolují příznak komunikace. Pokud nabývá hodnoty True, tak dojde k zapsání řetězce přes UART.

| Hodnota<br>slideru | Symbol platné<br>komunikace +<br>příkaz | Hodnota<br>vlnové délky | <b>Funkce</b> | Krok            |
|--------------------|-----------------------------------------|-------------------------|---------------|-----------------|
|                    | xgo_dw                                  | 001000                  | Go Down       | 1 <sub>nm</sub> |
|                    | xgo_dw                                  | 000100                  | Go Down       | $0,1$ nm        |
| 3                  | $xgo_dw$                                | 000010                  | Go Down       | $0,01$ nm       |
| 4                  | $xgo_dw$                                | 000001                  | Go Down       | $0,001$ nm      |
|                    | xgo_up                                  | 001000                  | Go Up         | 1nm             |
|                    | xgo_up                                  | 000100                  | Go Up         | $0,1$ nm        |
| 3                  | $XgO$ _up                               | 000010                  | Go Up         | $0,01$ nm       |
| 4                  | xgo_up                                  | 000001                  | Go Up         | $0,001$ nm      |

**Tabulka 4 Hodnoty funkcí GO UP / GO DOWN**

## **3.3.6 Funkce autokalibrace**

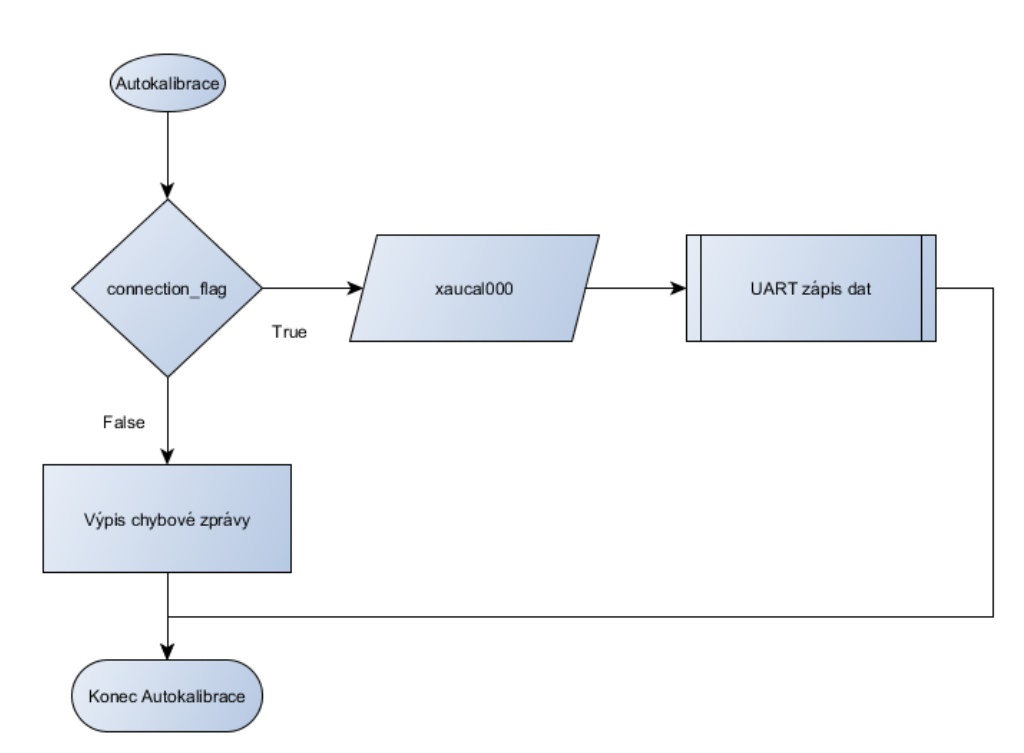

#### **Obrázek 3.16 Vývojový diagram funkce autokalibrace**

Po zavolání funkce "autokalibrace", a pokud je příznak komunikace True, potom je odeslán příkaz autokalibrace ve formátu xaucal000000 přes UART.

### **3.3.7 UART komunikace**

UART komunikace je realizovaná jako třída s názvem UART, s definovanými funkcemi. Třída UART má tyto vstupní parametry:

1. Name – jméno zařízení

2. Baudrate – bitová rychlost přenosu, defaultně: 11520 bit/s

- 3. Bytesize velikost datového bytu, defaultně: 11520 bit/s
- 4. Parity kontrolní parita, defaultně: bez parity
- 5. Port port sériové komunikace, defaultně: žádný

Tyto parametry, kromě parametru Name, jsou zároveň parametry funkcí v knihovně PySerial.

Během inicializace objektu, pokud není dodán vstupní parametr portu, daný port se vyhledá podle názvu pomocí zavolání funkce "UART najdi zařízení" a následným voláním funkce "zahájení UART komunikace". Pokud je parametr port dodán, přímo se volá funkce "zahájení UART komunikace".

#### **3.3.7.1 UART nalezení zařízení**

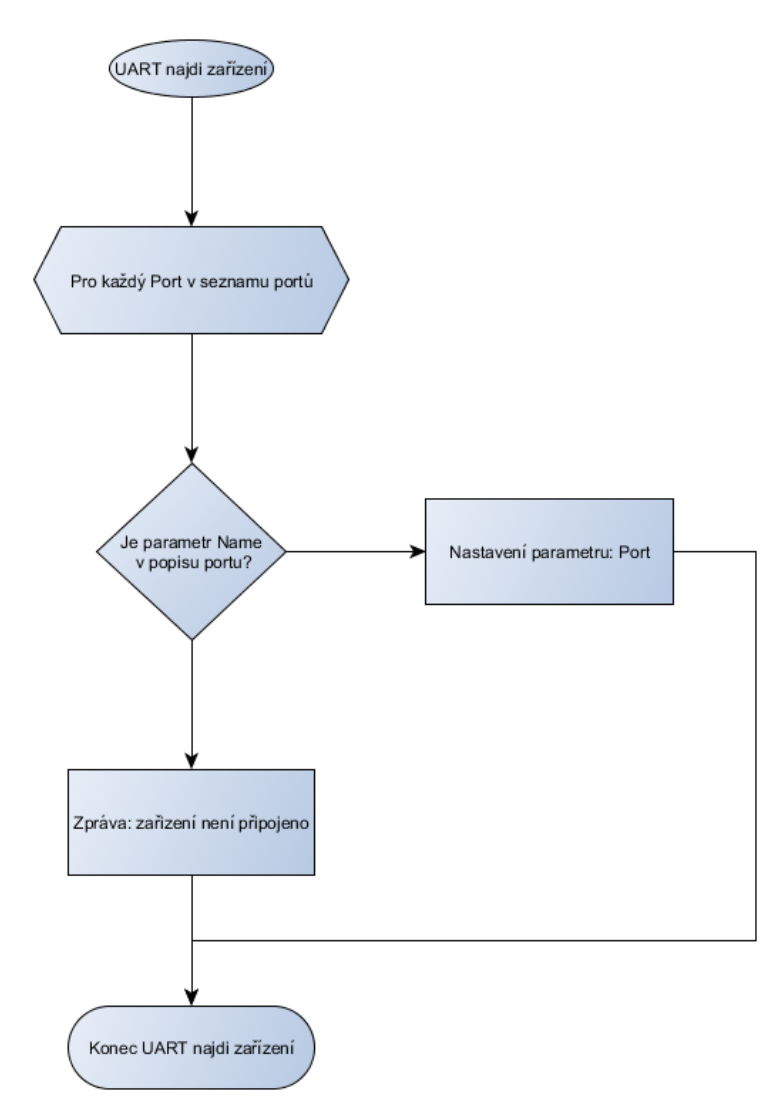

**Obrázek 3.17 Vývojový diagram funkce UART najdi zařízení**

Funkce "UART najdi zařízení" pro sériovou komunikaci, porovná parametr Name s popisem zařízení (popis zařízení je funkce z PySerial) a to pro každý port v seznamu portů (funkce seznamu portů je funkce z PySerial). Pokud parametr Name je v popisu zařízení nastaví se port daného zařízení do parametru portu. Pokud se parametr Name nenachází v popisu zařízení, zobrazí se chybová zpráva.

#### **3.3.7.2 UART zápis dat**

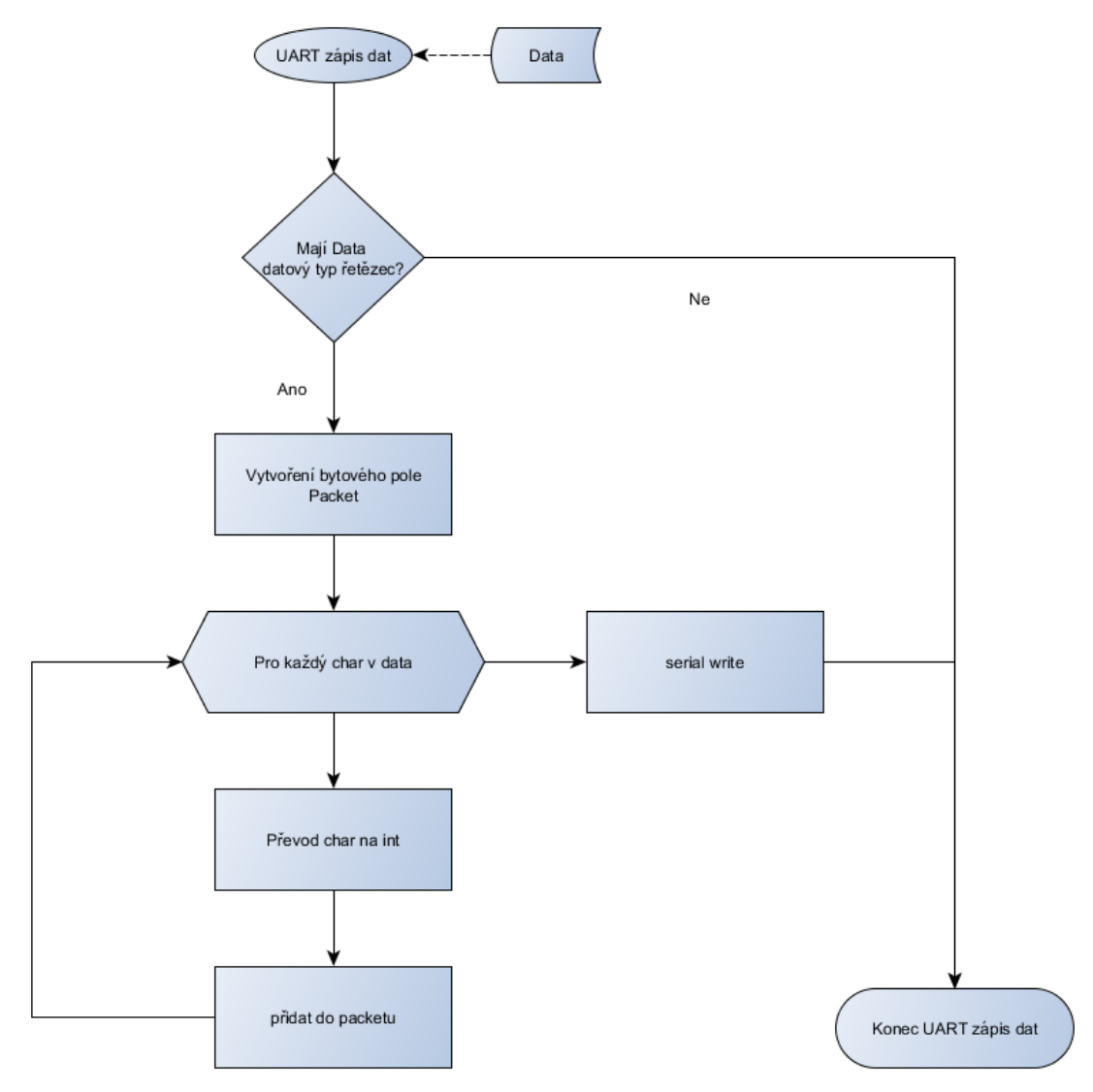

**Obrázek 3.18 Vývojový diagram funkce UART zápis dat**

Funkce "UART zápis dat", nejdříve zkontroluje, jestli datový typ přidělených dat je typu řetězce. Pokud ano, vytvoří se packet, který má datový typ bytového pole, to je zapotřebí z důvodu, že funkce zápisu definovaná v knihovně PySerial přijímá parametr dat pouze v bitovém zápisu. Do vytvořeného packetu se přiřadí každý symbol v řetězci dat a packet se odešle funkcí zápisu (funkce z PySerial) přes komunikační linku.

#### **3.3.7.3 UART čtení bytu**

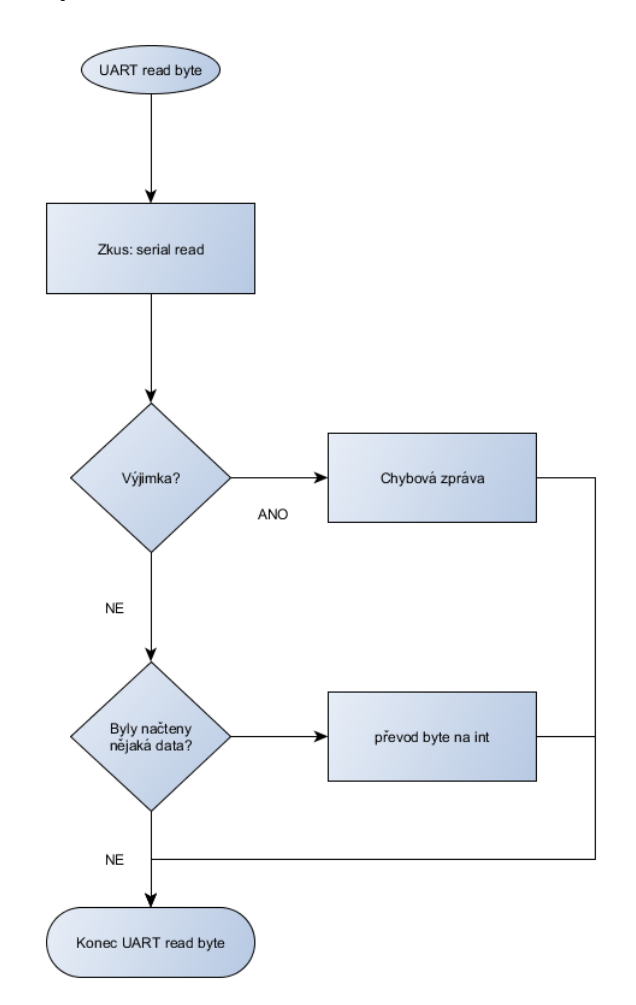

**Obrázek 3.19 Vývojový diagram funkce UART čtení bytu**

Funkce "UART read byte", zkusí funkci čtení sériového portu, která je definovaná v knihovně PySerial. Pokud se vyskytne výjimka, tak se vypíše chybová zpráva. Pokud přečtení Bytu proběhlo v pořádku, tak se zkontroluje, jestli byly načteny nějaká data nebo přečtený Byte je prázdný. Pokud byla načtena data´, tak jsou z binární podoby převedena na číselný datový formát.

# **Řídící elektronika**

Realizace řídící elektroniky.

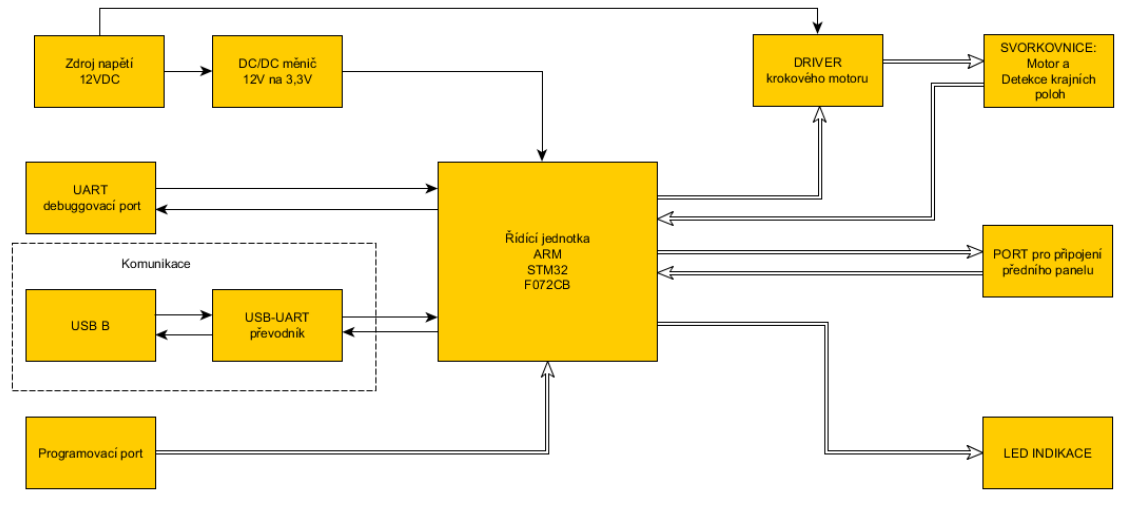

**Obrázek 3.20 Blokové schéma řídící elektroniky**

Celý obvod je napájen 12 voltovým zdrojem napětí. Toto napětí je přivedeno k driveru motoru a k DC/DC měniči. Měnič snižuje napětí na 3,3 V, které napájejí řídící jednotku.

Řídící jednotka je hlavní část obvodu. Tato jednotka, umožňující chod celého zařízení, je vybavena Firmwarem.

Funkce zařízení je následující. Přes komunikační rozhraní procesor přijímá příkazy, které jsou řídící jednotkou zpracovány. Podle zpracovaných příkazů procesor dává instrukce driveru krokového motoru. Z motoru jde zpětná vazba pomocích koncových bodů, detekujících krajní pozice.

Obvod je také vybaven UART debuggovacím portem, programovacím portem a portem k připojení předního panelu.

# **3.4.1 Řídící jednotka**

Řídící jednotka je realizována pomocí mikro-kontroléru STM32F072CB od firmy ST Microelectronics.

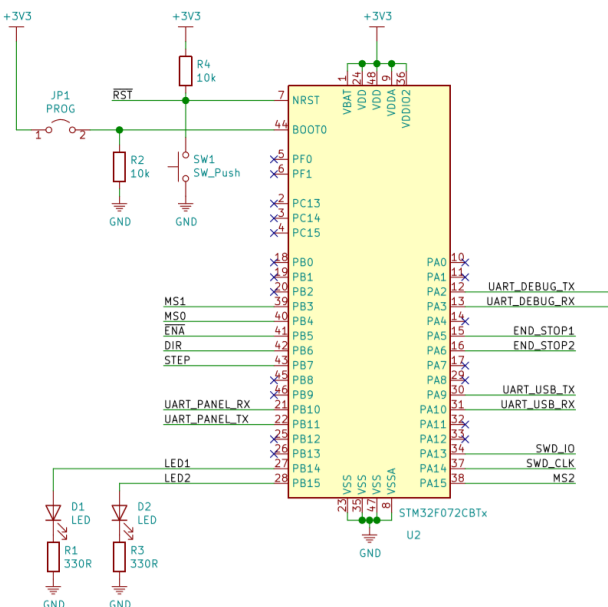

**Obrázek 3.21 Schéma řídící jednotku (MCU)**

Je to mikro-kontrolér s 32-bitovým jádrem Cortex M0 architektury ARM. Paměť flash má velikost 128 kB a paměť RAM má velikost 16 kB. Kontrolér je napájen napětím o velikosti 3,3V. Mikro-kontrolér je dále také vybaven řadou I/O periferií.

Pro generaci hodinového signálu používáme interní 48 MHz RC oscilátor. Z periferií bylo požito komunikační rozhraní UART. Toto rozhraní bylo využito 3krát:

- 1. pro komunikaci s řídící aplikací přes UART/USB převodník
- 2. pro debugování
- 3. v konektoru pro připojení předního panelu

Dále bylo využito 11 GPIO pinů z toho 9 v módu output:

- 
- 2. PORTB pin 6 DIR Řízení směru motoru
- 3. PORTB pin 5 ENA Aktivace motoru
- 4. PORTB pin 4 MS1 Řízení děliče kroků
- 5. PORTB pin 3 MS2 Řízení děliče kroků
- 6. PORTA pin  $15 MS3$  Řízení děliče kroků
- 7. PORTC pin 14 LED1 Výstup signalizační diody 1
- 
- V módu input:
	- 1. PORTA pin 5 END\_STOP1 Vstup koncového spínače 1
	- 2. PORTA pin 6 END\_STOP2 Vsup koncového spínače 2
	- 3.
- 1. PORTB pin 7 STEP Výstup krokovacího signálu
	-
	-
	-
	-
	-
	-
- 8. PORTC pin 15 LED2 Výstup signalizační diody 2
	-
	-

#### **3.4.2 Komunikace**

Komunikace mezi řídící jednotkou a obslužným programem probíhá přes UART který je převáděn pomocí převodníku CP2102 na rozhraní USB. Tento převodník se chová jako virtuální COM port, takže obslužný program s ním zachází jako s komunikačním rozhraním UART. Obvod je vybaven ochranným článkem USBLC6- 2SC6.

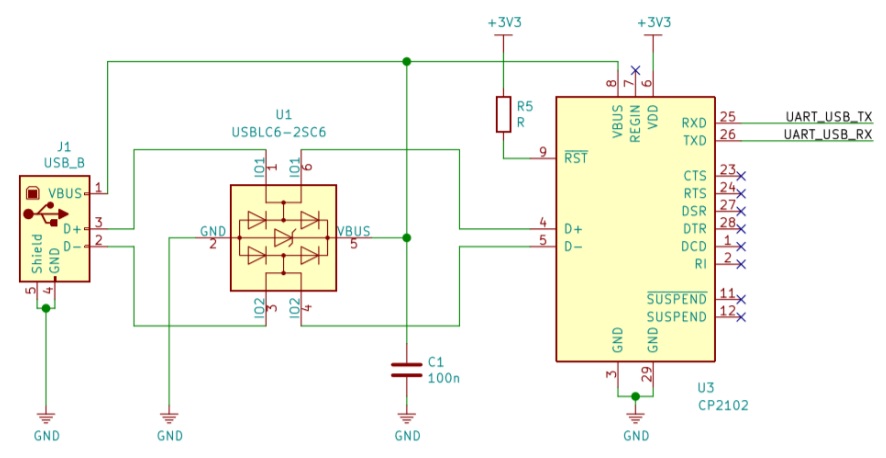

**Obrázek 3.22 Schéma provedení komunikace**

#### **3.4.3 Driver krokového motoru**

Driver krokového motoru je řešen pomocí modulu obsahující driver DRV8825.

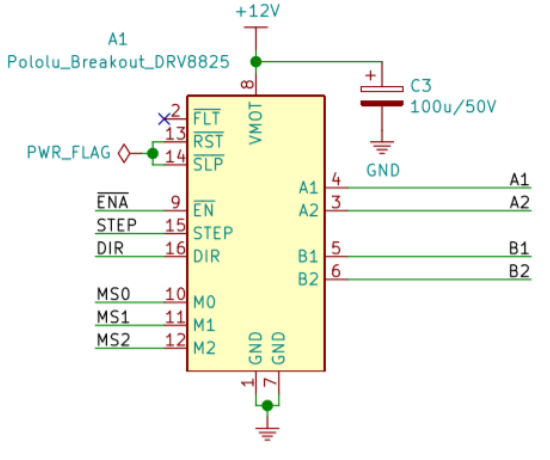

**Obrázek 3.23 Schéma zapojení modulu driveru ve schématu**

Modul je přiveden do aktivního modu přivedením logické nuly na pin ENA. Směr otáčení krokového motoru je ovládán pinem DIR. Přivedením pulsu na pin STEP dojde k provedení kroku nebo mikro-kroku to záleží na nastavení pinů MS1 až MS3.

| M <sub>S</sub> 0 | MS <sub>2</sub> | MS3  | Rozlišení kroku |
|------------------|-----------------|------|-----------------|
| Low              | Low             | Low  | Celý krok       |
| High             | Low             | Low  | $1/2$ kroku     |
| Low              | High            | Low  | $1/4$ kroku     |
| High             | High            | Low  | $1/8$ kroku     |
| Low              | Low             | High | $1/16$ kroku    |
| High             | Low             | High | $1/32$ kroku    |
| Low              | High            | High | $1/32$ kroku    |
| High             | High            | High | $1/32$ kroku    |

**Tabulka 5 Tabulka nastavení děliče kroků**

Na modulu je možné nastavit proudové omezení pomocí trimru a to [10]:

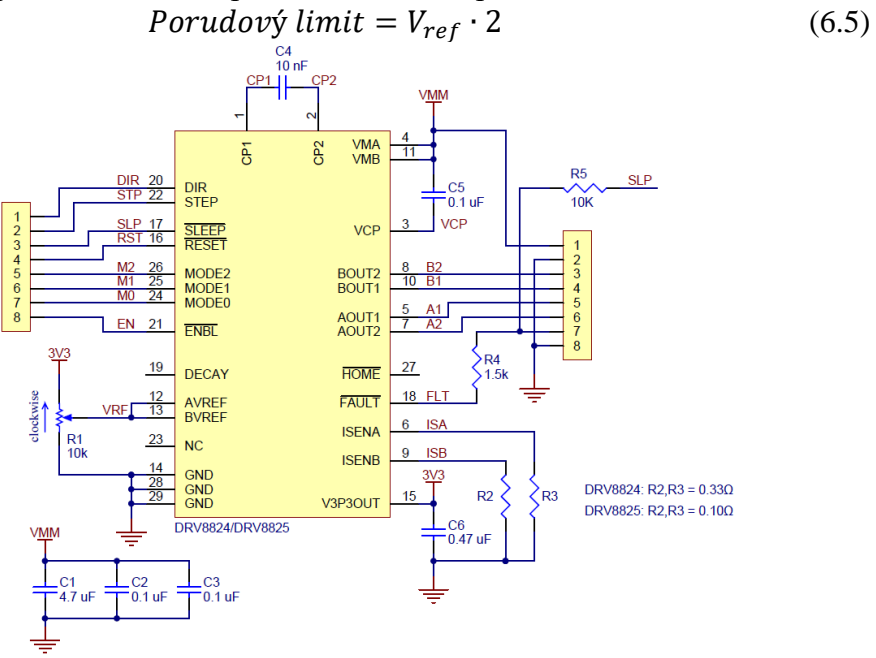

**Obrázek 3.24 Schéma modulu driveru [10]**

# **3.4.4 Zdroj napětí**

Jako zdroj napětí je požit napěťový adaptér MCEXT12V60W od firmy Multicomp. Zdroj je 60 wattový s jmenovitým napětím 12 V a proudem 5 A.

### **Tabulka 6 Parametry zdroje napětí**

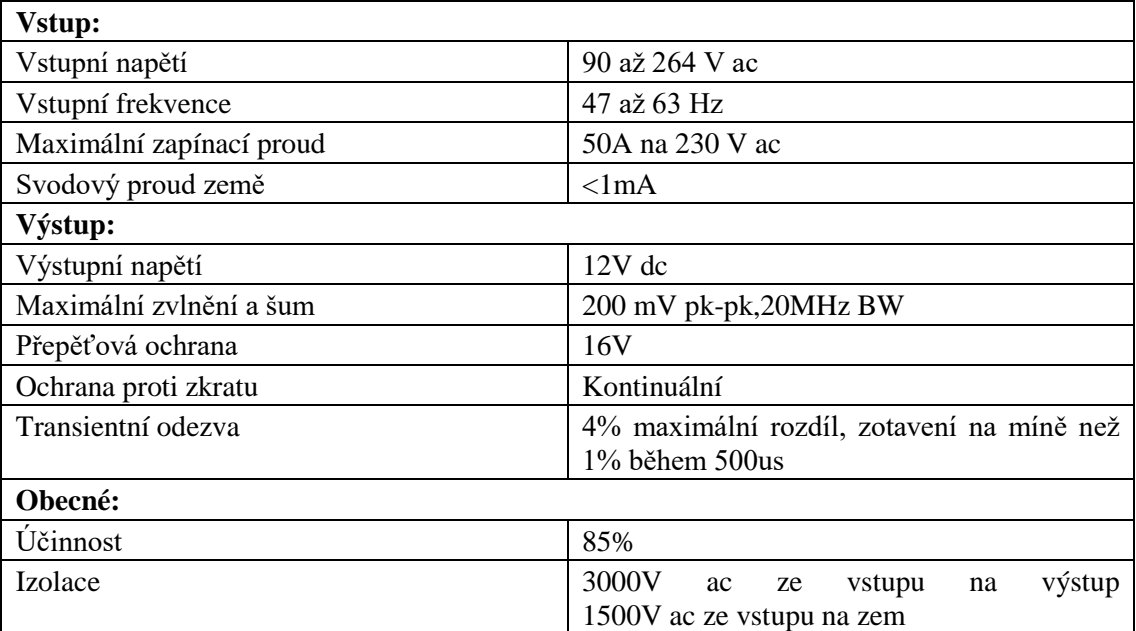

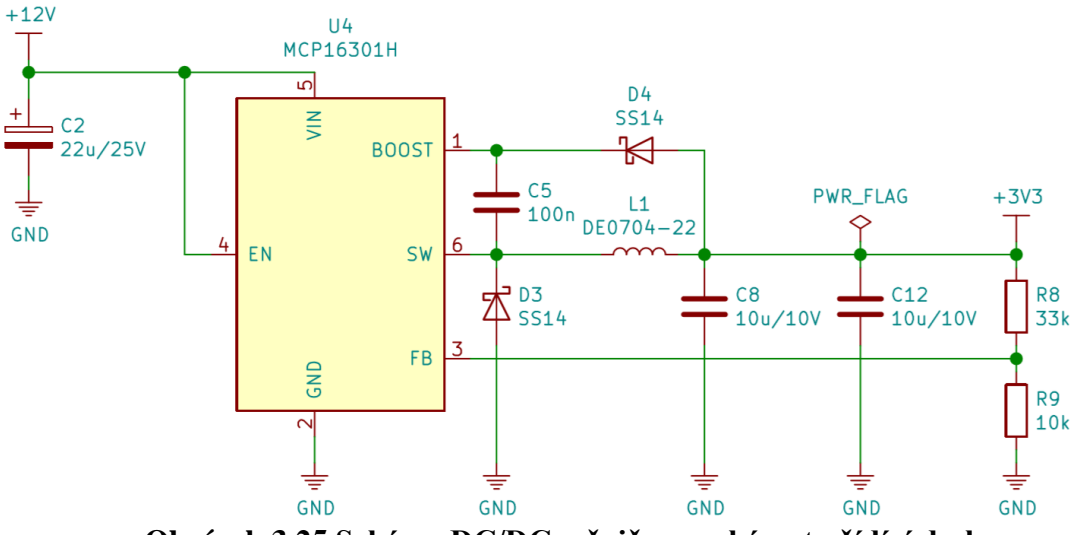

**Obrázek 3.25 Schéma DC/DC měniče ve schématu řídící desky**

Měnič je realizován pomocí integrovaného obvodu MCP16301/H. Měnič má maximální vstupní napětí 36 V, výstupní napětí je nastaveno na 3,3 V.

Vybraný měnič je spínaného typu, což znamená, že vstupní napětí je přiváděno jako PWM na výstup přes filtr.

Výstupní napětí je nastaveno zpětnovazebním děličem napětí, kde dochází ke komparaci napětí přiváděného na zpětnou vazbu s referenčním napětím. Když napětí na zpětné vazbě dosáhne referenčního napětí, dojde k nastavení nuly na SW (spínač odpojí vstupní napětí). Dále když napětí na zpětné vazbě znovu klesne pod referenční, přivede se na SW vstupní napětí. Toto se stále opakuje.

#### **3.4.6 Port pro připojení předního panelu**

Na port je vyvedeno napětí 3,3 V, zem a UART 3. Port je předchystán k možnému připojení panelu k hardwarovému ovládání.

#### **3.4.7 Programovací port**

Programovací port je určen k připojení programátoru ST-LINK V2.

#### **Firmware**

Firmware řídící desky je psán v programovacím jazyce C a C++. Firmware je navržený pro mikro-kontrolér s procesorem ARM architektury.

Protože mikro-kontroléry ARM architektury vyžadují rozsáhlé nastavení hodinového signálu, GPIO portů, UART komunikace, a jiných periferií., tak byl zvolen mikrokontrolér od firmy STMicroelectronic, ke kterému je k dispozici utilita STM32 Cube MX.

Tato utilita umožnuje jednoduché nastavení periferií a také automaticky přiřazuje do projektu knihovny pro ovládání těchto periferií. K projektu byl vytvořen softwarový driver krokového motoru, driver uart, a globální funkce monochromátor.

# **3.5.1 Hlavní funkce (Main)**

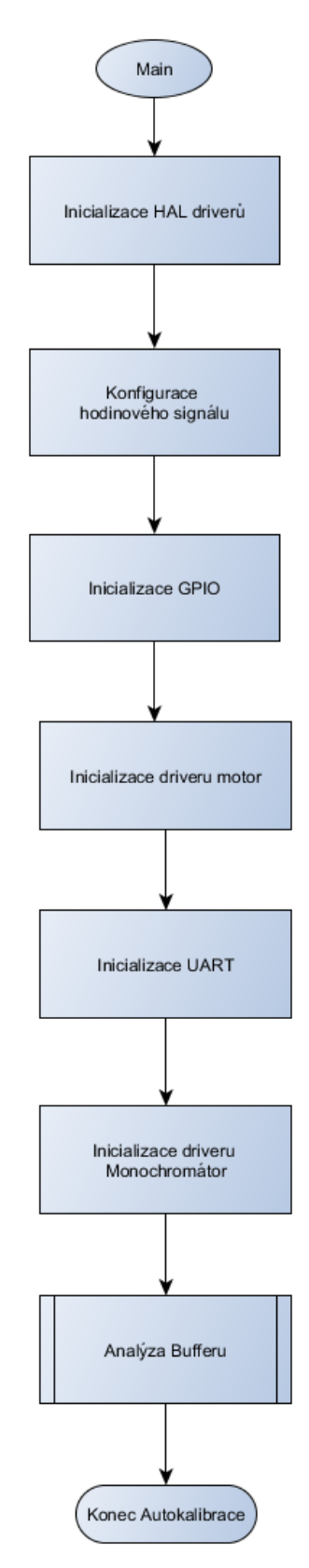

**Obrázek 3.26 Vývojový diagram Main funkce**

Programy psané v C a C++ po spuštění provádí hlavní funkci (Main). Tato funkce je jádro programu.

Hlavní funkce našeho firmwaru nejdříve inicializuje drivery HAL, poté konfiguruje hodinový signál systému, dále inicializuje GPIO Tyto konfigurace byly automaticky vygenerovány utilitou STM32 Cube MX, dle zvoleného nastavení. Dále jsou inicializovány drivery motoru.

Dále provede inicializaci komunikačního portu UART. A nastaví se přerušení příjmem. Ttoto přerušení očekává 12 Bytů sériové komunikace. Poté co příjme 12 Bytů, provede se funkce přerušení. Tato funkce pošle zpět data z bufferu pro přijatou komunikaci, nastaví příznak UART přijetí dat, a předá data do analyzačního bufferu. Tyto data jsou dále zpracovány funkcí analýzy bufferu.

# **3.5.2 Funkce analýzy bufferu**

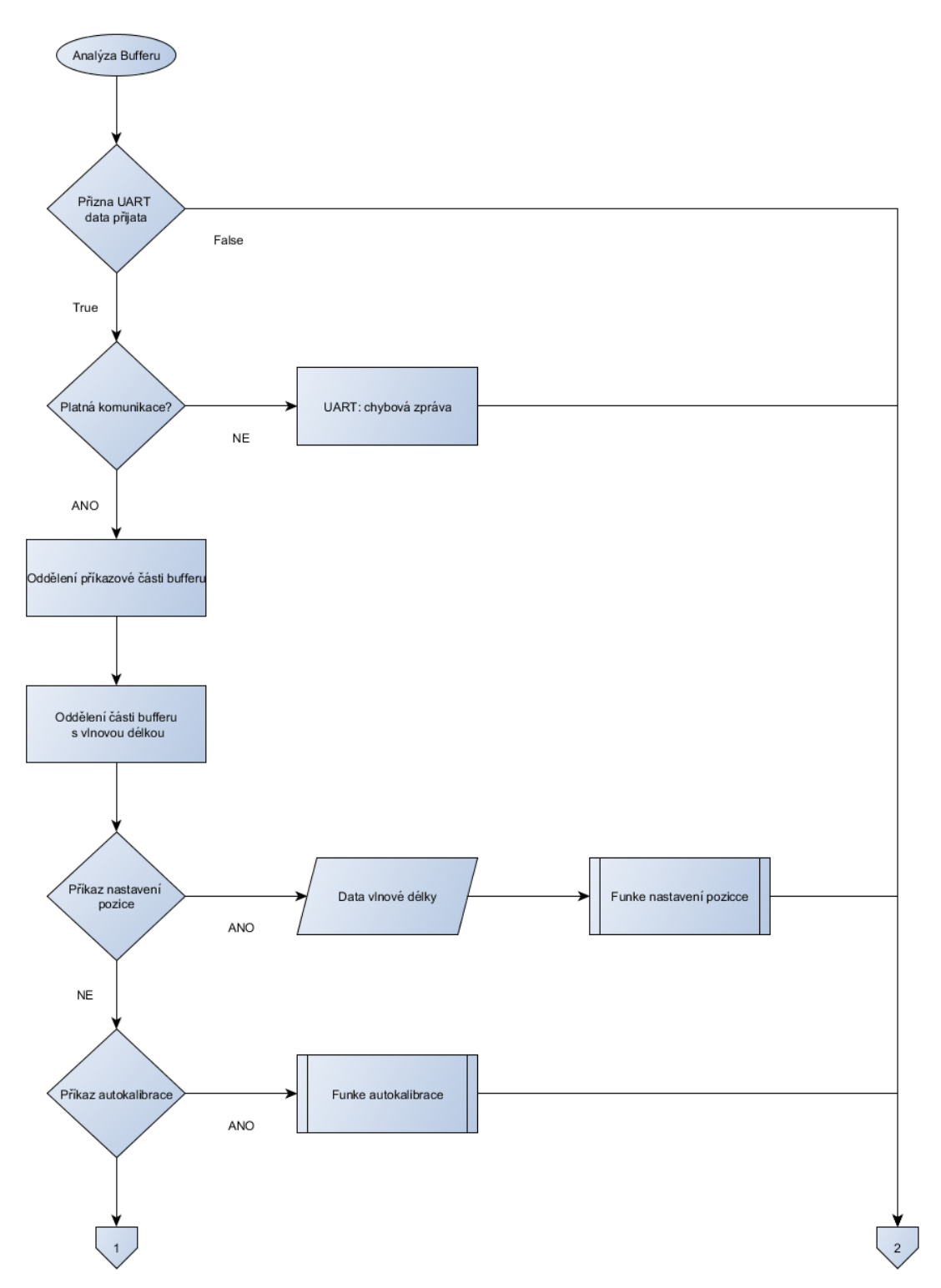

**Obrázek 3.27 Vývojový diagram funkce analýzy bufferu – první strana**

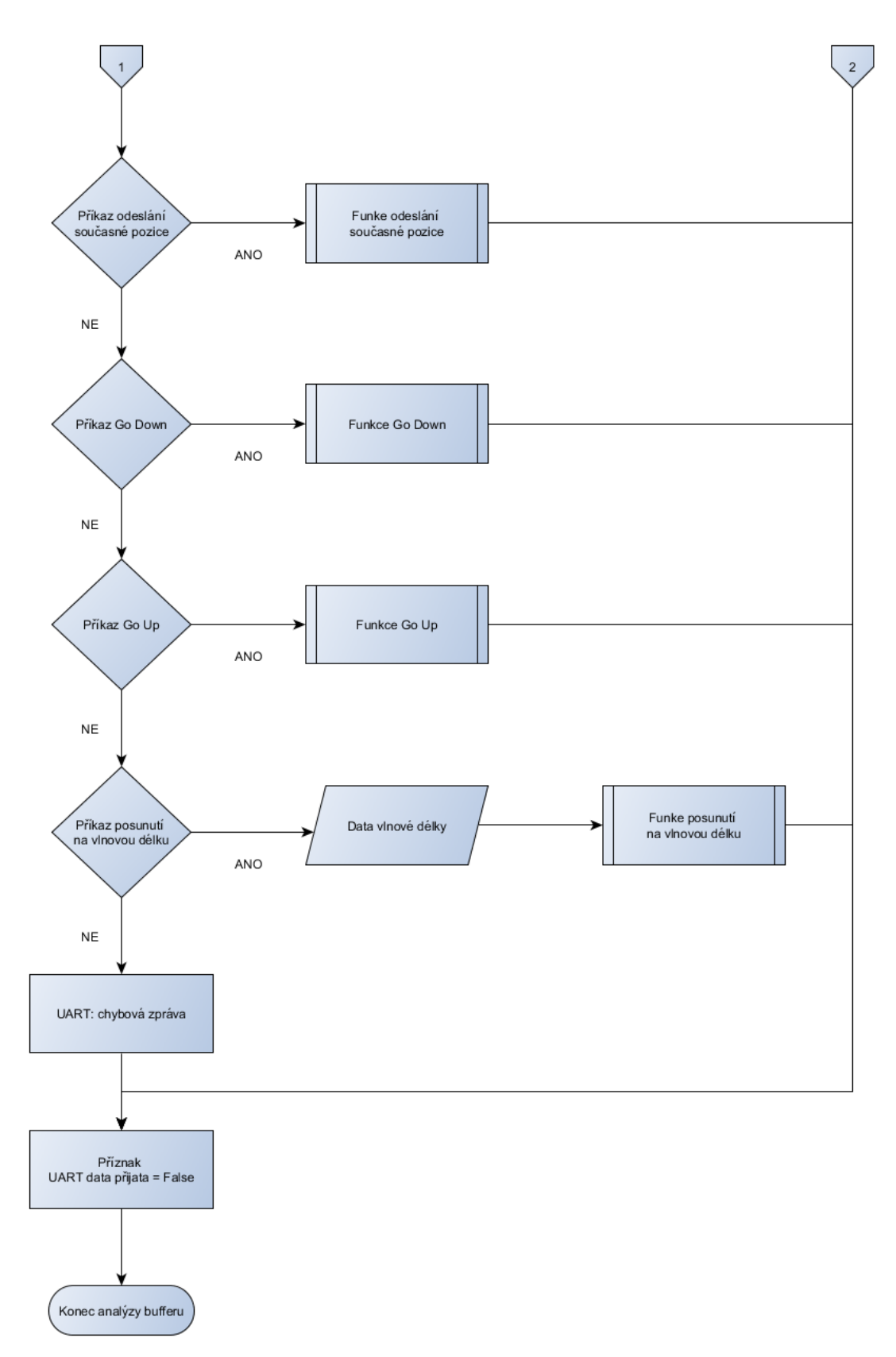

**Obrázek 3.28 Vývojový diagram funkce analýzy bufferu – druhá strana**

Funkce analýzy bufferu analyzuje globální analyzační buffer. Jako první se zkontroluje, jestli příznak UART data přijata nabývá hodnoty True. Pokud ano, pomocí dvou For smyček se rozdělí analyzační buffer na dvě části, na část příkazu a část s hodnotou vlnové délky. Dále se provede porovnání příkazu se známými příkazy.

V případě, že byl zadán platný příkaz provede se jeho funkce. Pokud byl zadán neplatný příkaz, odešle se chybová zpráva přes UART.

Kromě funkce příkazu kalibrace a funkce odeslání současné pozice, mají ostatní příkazy, jako vstupní parametr, hodnotu vlnové délky.

#### **3.5.3 Funkce posunutí na vlnovou délku**

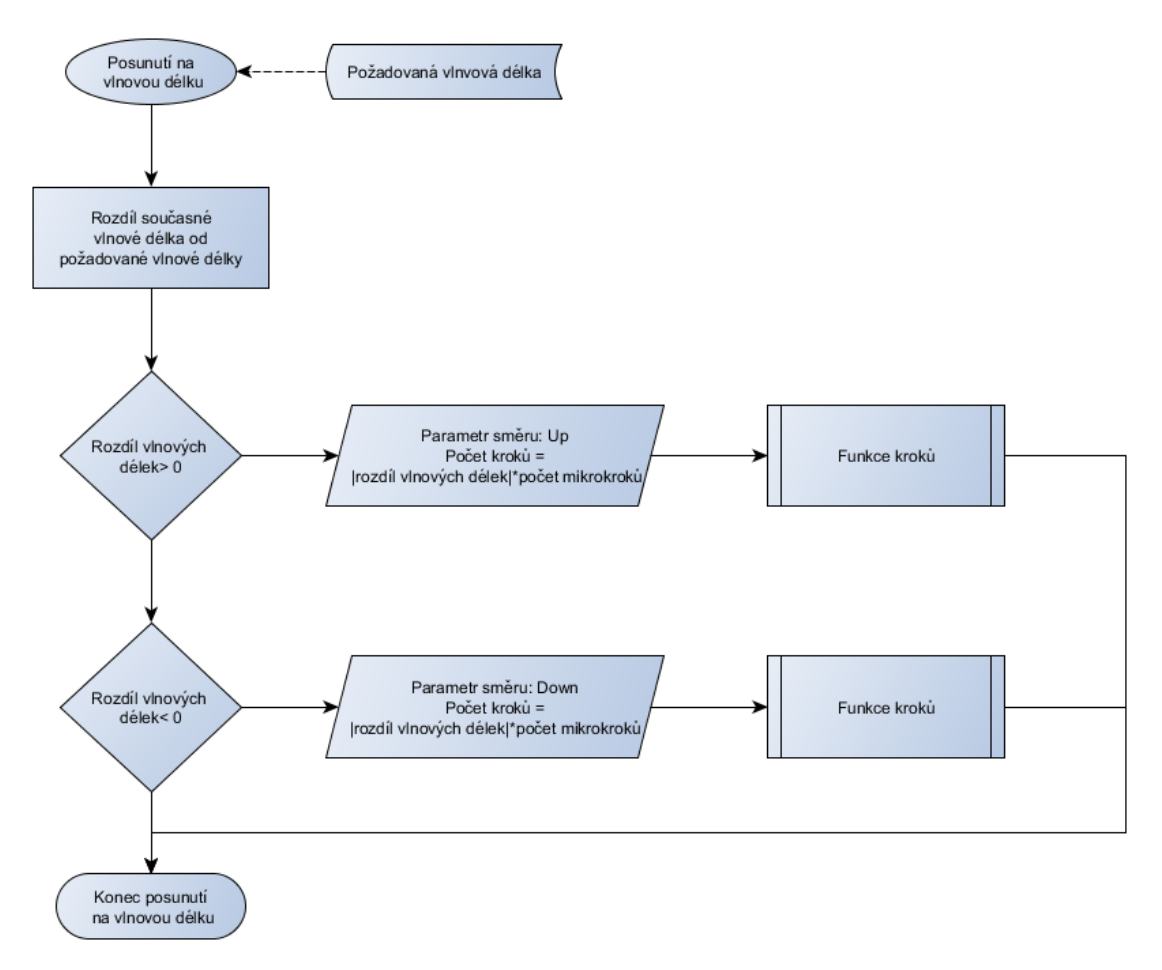

#### **Obrázek 3.29 Vývojový diagram funkce posunutí na vlnovou délku**

Jako vstupní parametr funkce posunutí na vlnovou délku je požadovaná vlnová délka v podobě čísla s datovým typem bezznaménkového integeru o velikosti 32 bitů.

Provede se rozdíl současné vlnové délky od požadované vlnové délky. Pokud je rozdíl větší než nula, tak se provedou kroky směrem nahoru (na vyšší vlnovou délku). Počet kroků je absolutní hodnota rozdílu vynásobená počtem mikro-kroků. Počet mikro-kroků je nastaven v globální proměnné dle zvoleného dělícího módu driveru krokového motoru. Vlnová délka je v tisícinách nanometrů, protože jeden úplný krok krokového motoru jsou 2 tisíciny nanometru.

## **3.5.4 Funkce Go Up / Go Down**

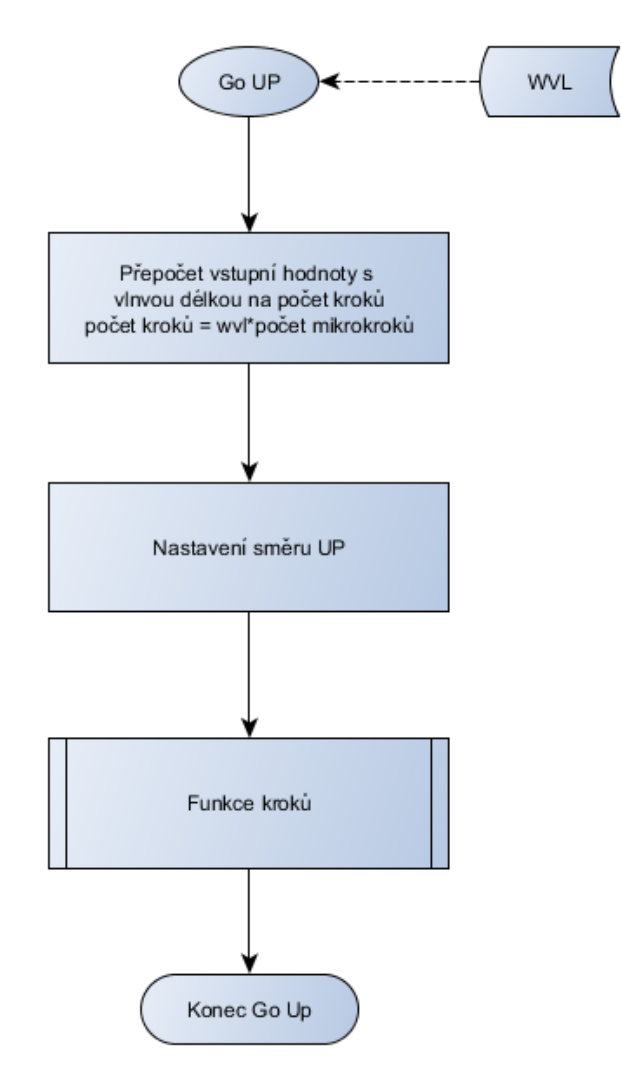

**Obrázek 3.30 Vývojový diagram funkce Go Up**

Funkce "Go UP" jako první přepočítá vlnovou délku, o kterou se má posunout, na počet kroků. Dále se zavolá funkce driveru motoru nastavení směru UP. A poté se volá funkce kroků. Funkce "Go Down" funguje stejně jen se směr nastaví na DOWN.

### **Testování**

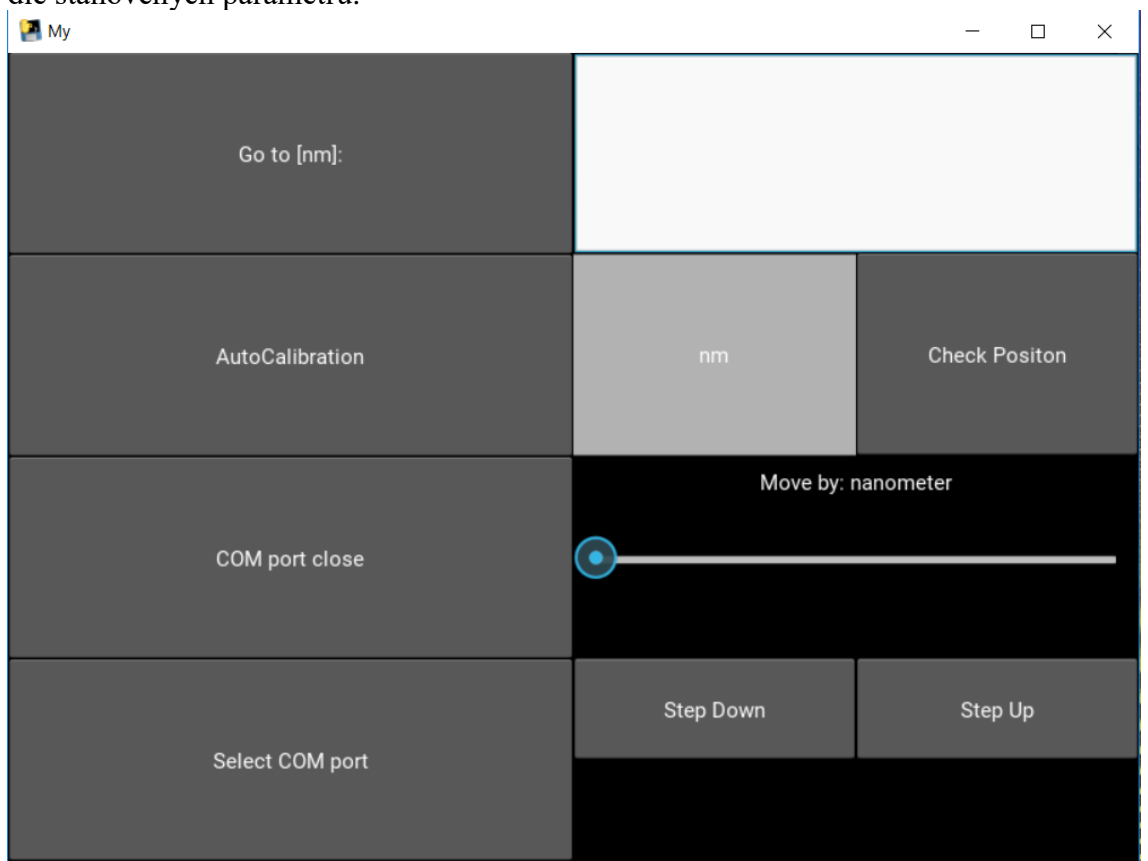

Bylo provedeno otestování funkce obslužného programu. Obslužný program funguje dle stanovených parametrů.

**Obrázek 3.31 GUI obslužného programu**

Bylo provedeno otestování komunikace aplikace se zařízením. Komunikace pracuje v pořádku. Zařízení reaguje na příkazy tak jak má. Testování bylo rozděleno na 2 části. Komunikace byla nejdříve testována na testovací desce se zpětnou vazbou přes UART.

Dále bylo provedeno otestování zařízení s driverem pro řízením motoru. Zde se začali vyskytovat problémy. Řízení motoru pracovalo správně, problém byl v tom, že někdy motor přestal pracovat a začal odebírat velký proud. Tyto proudy poškodily driver na testovací desce.

Nejdříve tato závada byla považována za závadu driveru. Poté co bylo zařízení otestováno s novým driverem, zařízení pracovalo tak jak má, dokud se závada nevyskytla znovu.

Zařízení bylo otestováno na samostatném krokovém motoru. Zde se zařízení chovalo správně a nedocházelo k chybám. Proto bylo vykonáno bližší testování, motoru.

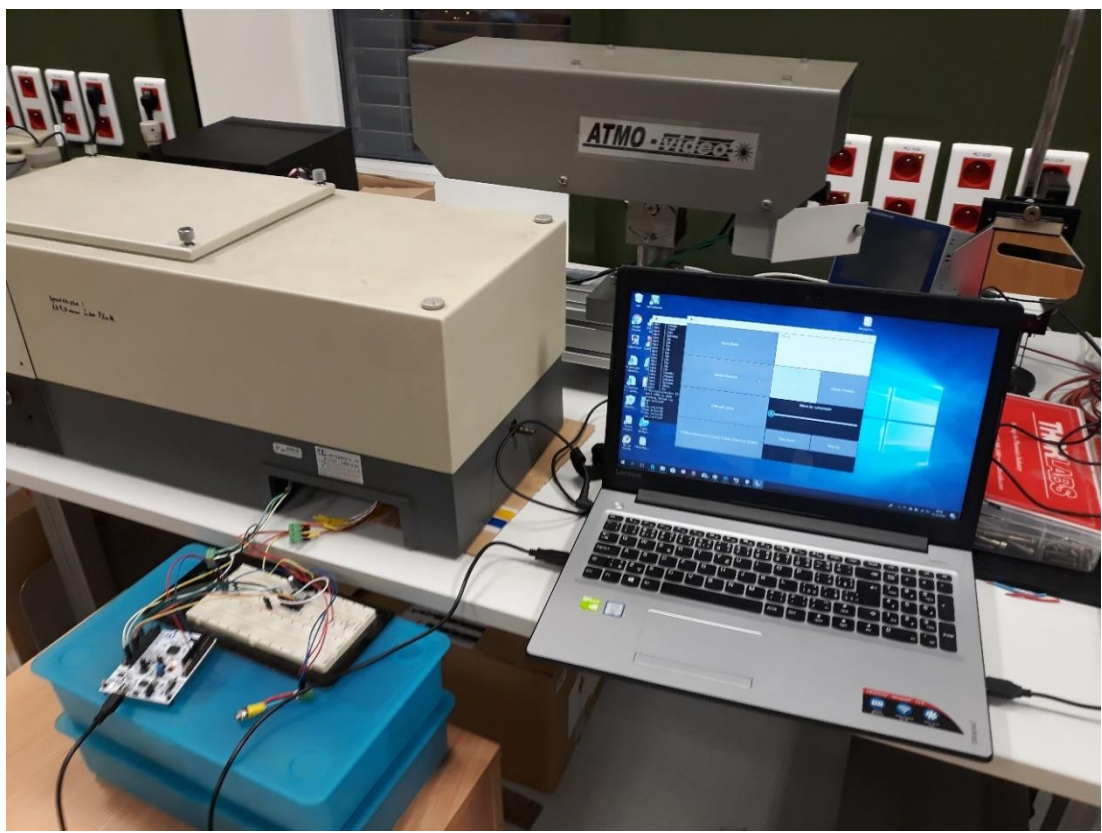

**Obrázek 3.32 Testování zařízení - testovací deska**

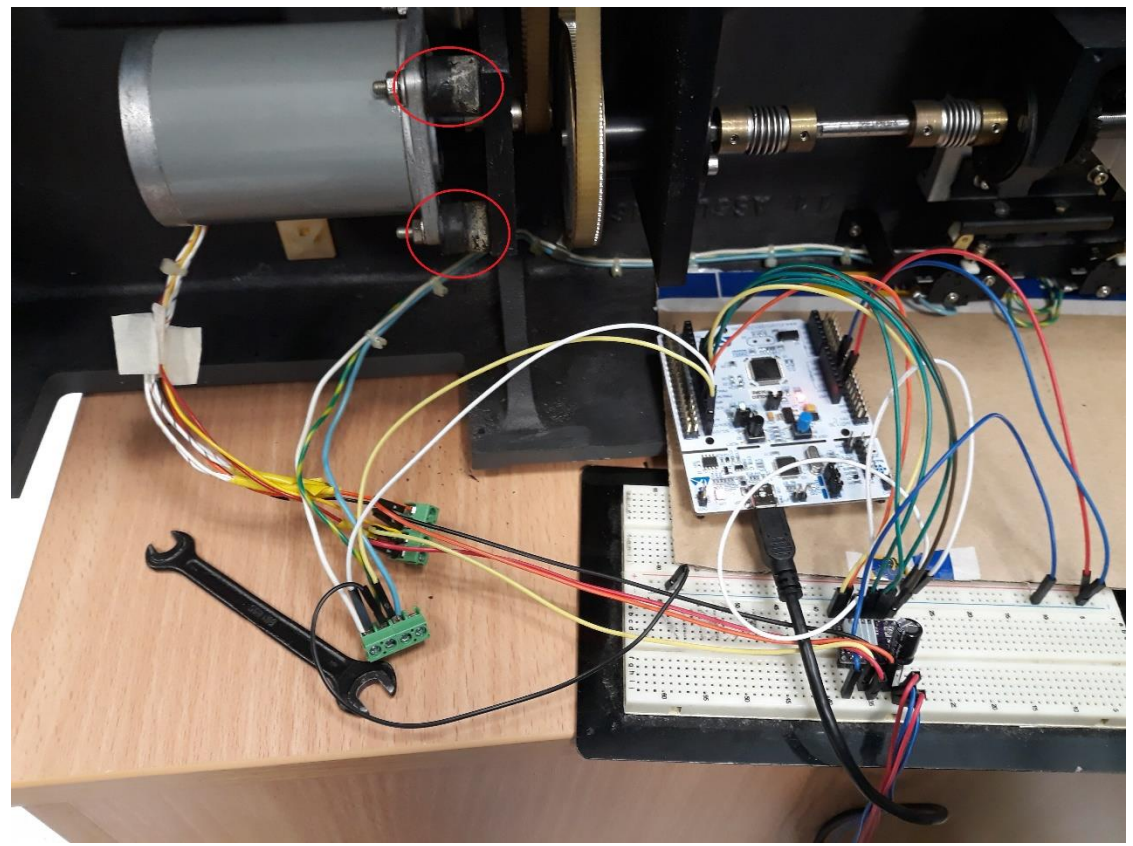

**Obrázek 3.33 Testování motoru**

Proměřením vynutí motoru, bylo ověřeno že se na motoru nenachází zkrat. Obě vynutí motoru měly okolo 7,2 Ohmů. Dále byla znovu připojena testovací deska, motor dělal kroky, ale občas se zastavil a začal odebírat velké proudy. Testováním bylo zjištěno, že chyba je způsobena vychýlením osy krokového motoru.

Protože použitý monochromátor Jobin Yvon HRS-2 je 36 let starý tak došlo k degradaci úchytů motoru (silent blokcků), které jsou z gumy. Vyznačeny červeně na Obrázku 3.35. Toto mělo za následek vychýlení motoru z os převodovky.

Vychýlení motoru z osy převodovky má za následek zastavení motoru při vyšších frekvencích kroků. Motor se snaží překonat překážku a zvýší se proud, tím dochází k poškození driveru.

Rychlost otáčení vyšší než 20 nm/min způsobuje blokaci motoru, což je cca 100 otáček za min blokuje motor.

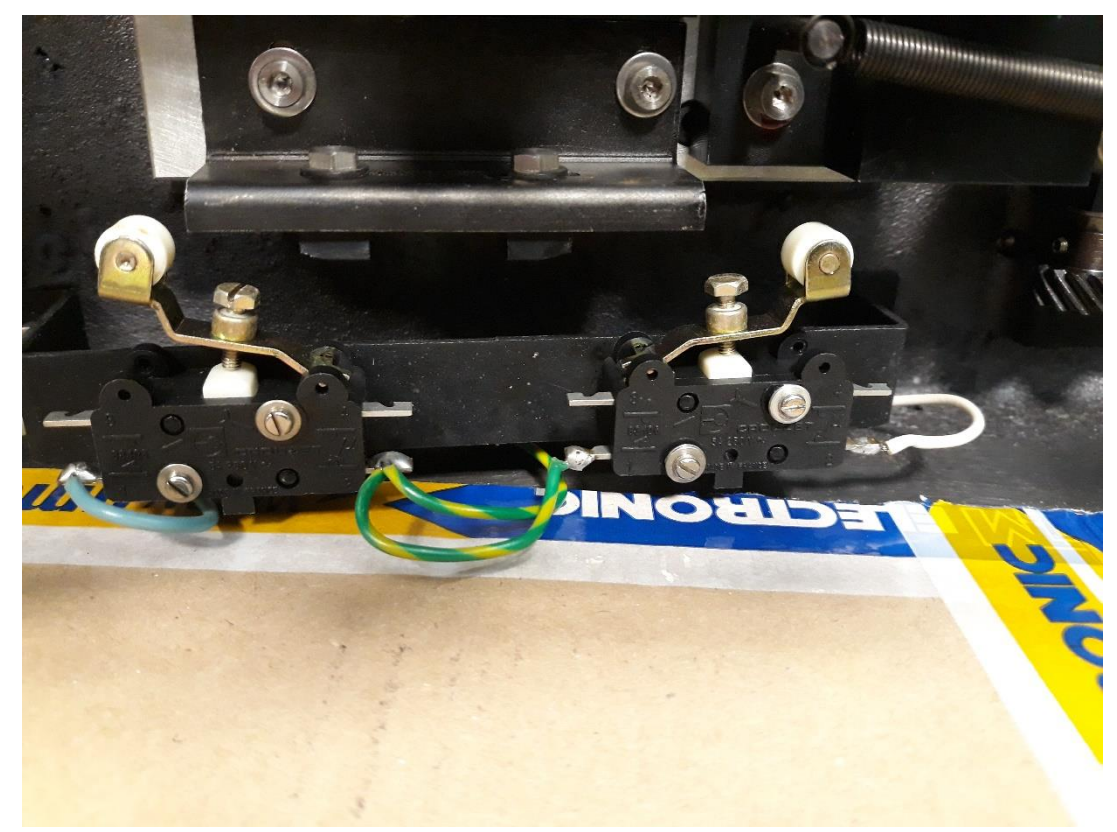

**Obrázek 3.34 Detailní pohled: koncové body**

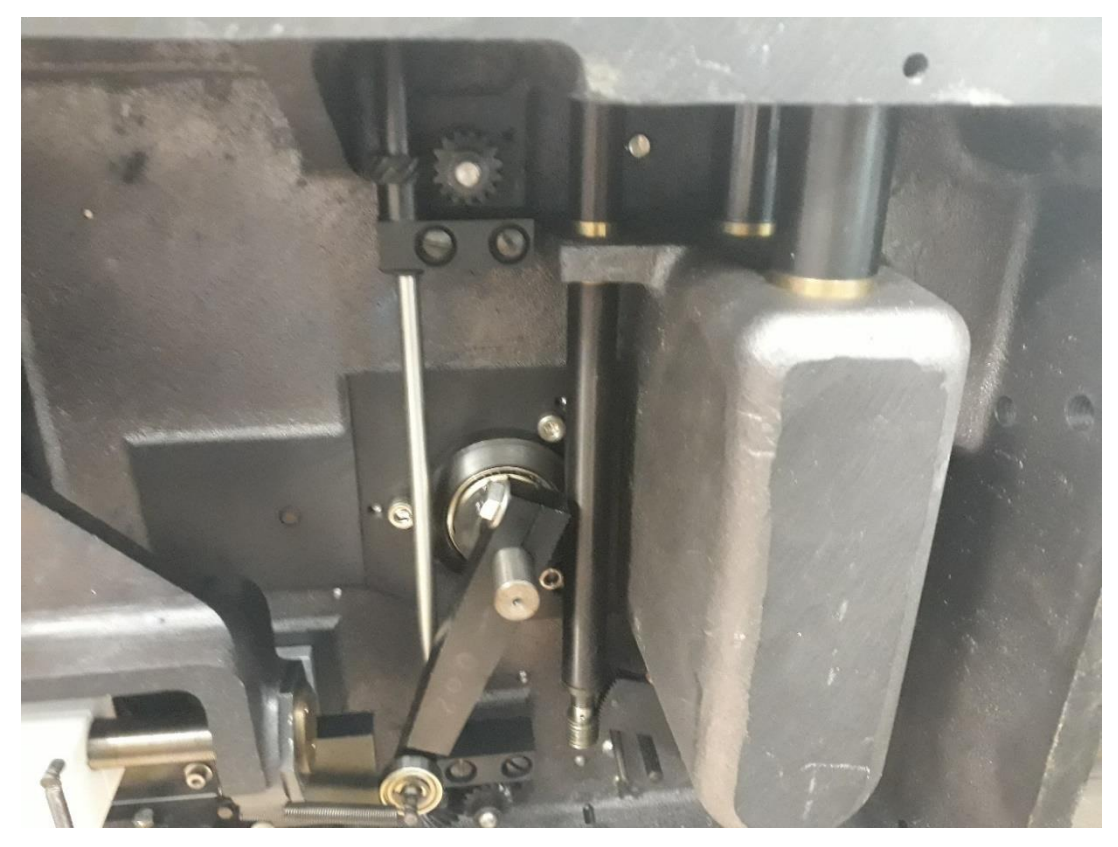

**Obrázek 3.35 Detailní pohled: spoj převodovky z optickou soustavou**

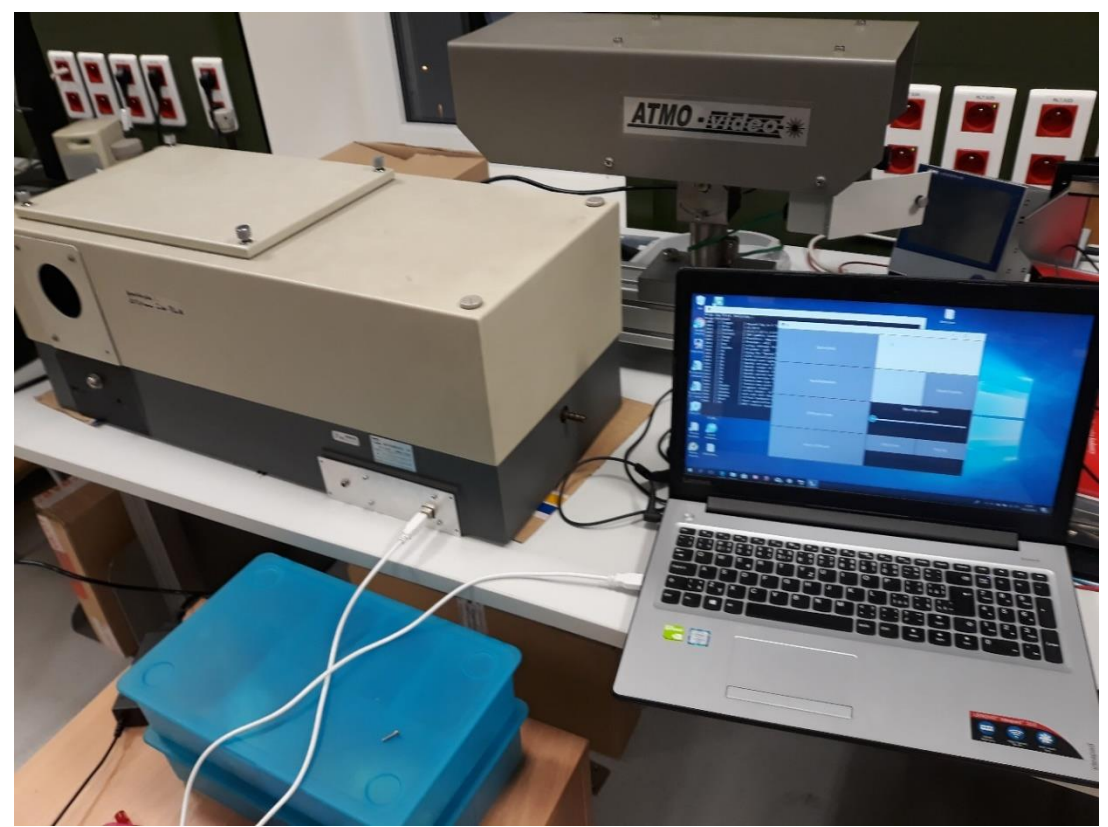

**Obrázek 3.36 Testování osazené desky**

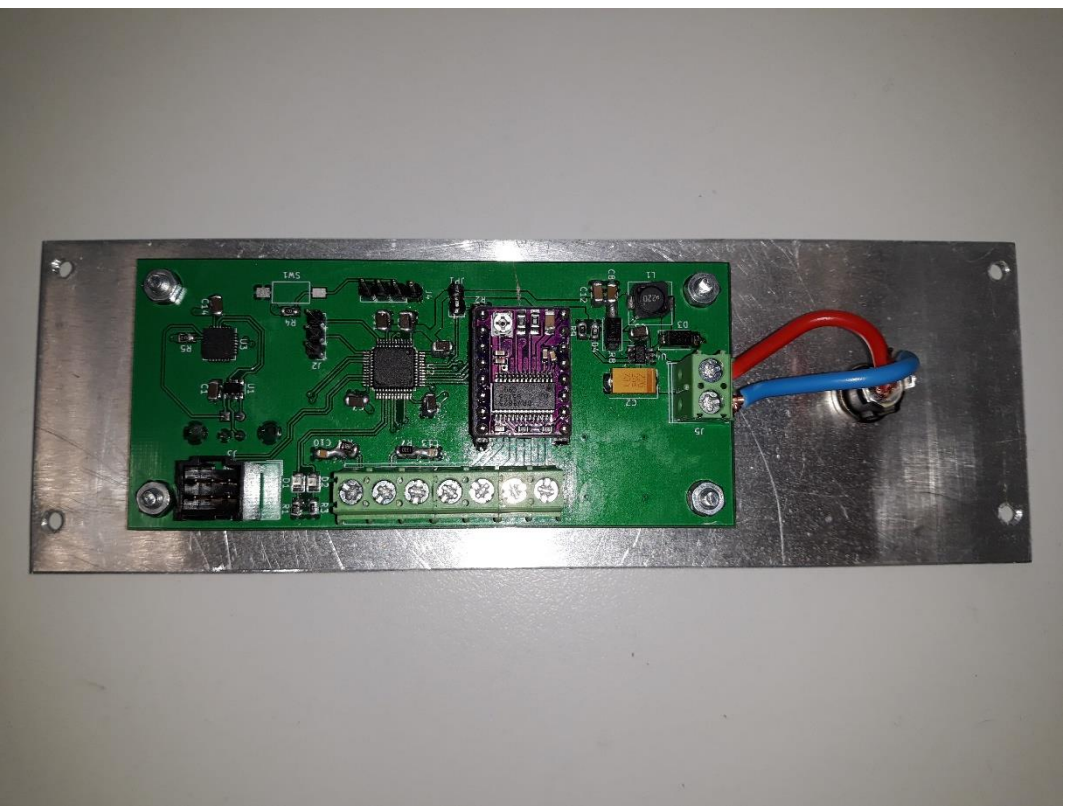

**Obrázek 3.37 Osazená deska přidělaná k panelu – vnitřní pohled**

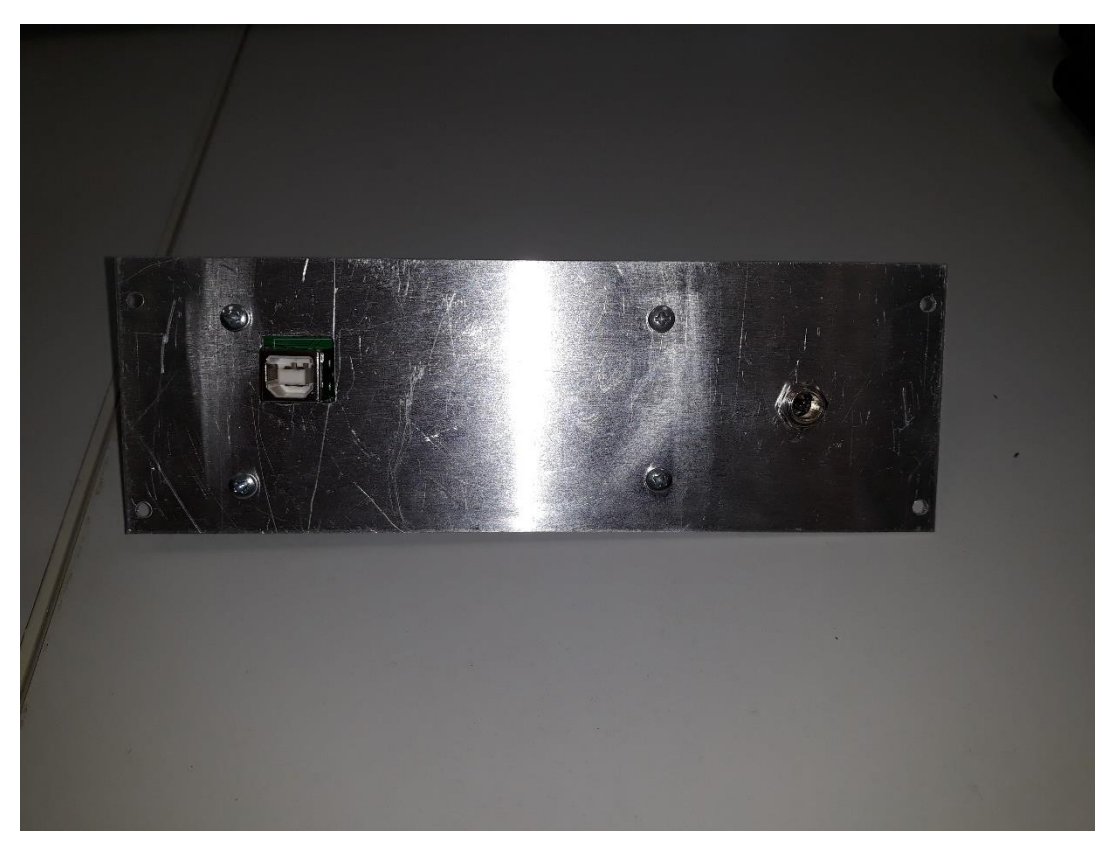

**Obrázek 3.38 Osazená deska přidělaná k panelu – vnější pohled**

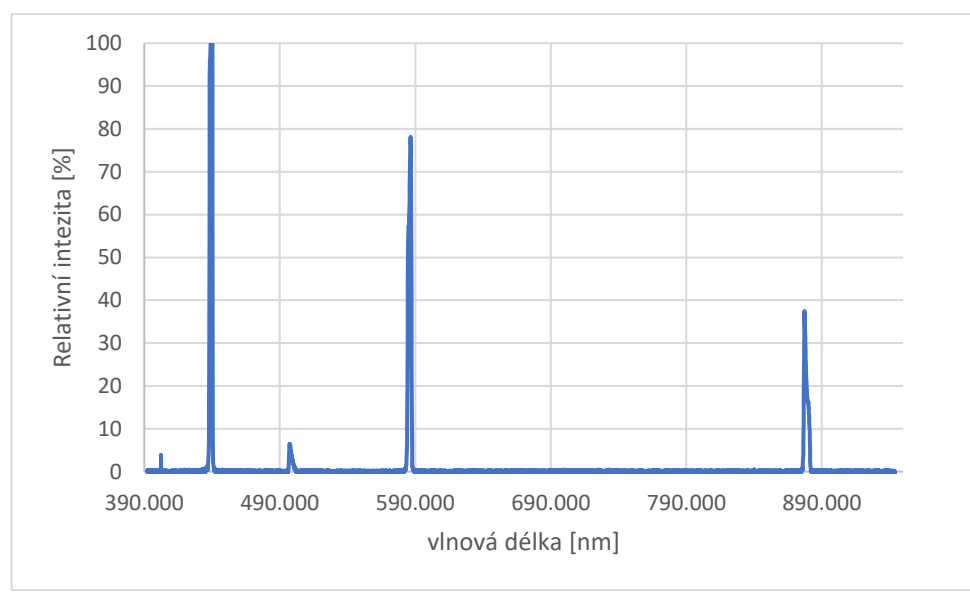

**Obrázek 3.39 Spektrum pří natočení monochromátoru na 435 nm**

Při osvětlení monochromátoru širokopásmovým optickým zdrojem, při natočení mřížky na 435nm jsou zřetelně vidět monochromatické složky odpovídající řádům difrakce monochromátoru. Malé peaky jsou způsobeny instrumentálním světlem.

# **ZÁVĚR**

V bakalářské práci byla provedena literární rešerše optických hranolů, princip difrakce, princip funkce difrakční mřížky a jednotlivé konstrukce monochromátorů s difrakční mřížkou.

Byl navržen, zkonstruován a proměřen širokospektrální optický zdroj. Šířka spektra optického zdroje je po celém pásmu viditelných vlnových délek. Tohoto bylo dosaženo využitím výkonného optického zářiče. Jako zářič byla zvolena vysokotlaká nízkonapěťová halogenová žárovka Philips odpovídající ANSI normě ELC s jmenovitým výkonem 250 W.

Byla navržena, zkonstruována a otestována řídící elektronika. Jak na testovací desce, tak na řídící elektronice. K elektronice byl napsán firmware Zařízení bylo testováno po dvou částech část komunikace a část řízení motoru.

Byl vytvořen obslužný program v jazyce Python. Tento program zprostředkovává komunikaci mezi řídící elektronikou a počítačem (uživatelem).

Protože monochromátor Jobin Yvon je 36 let starý, je potřeba vyměnit staré silent blocky za nové, aby se mohl motor otáčet s vyšším počtem otáček za minutu.

Řídící elektronika má vyvedený komunikační port pro přední panel. Monochromátor by tedy mohl být doplněn o přední panel, který by ovládal řídící elektroniku.

Optický zdroj by mohl být doplněn o elektroniku zpožďující vypnutí ventilátorů, aby se žárovka chladila i krátkou dobu po vypnutí.

# **Literatura**

- [1] KELVINSONG*, Optický hranol* . Wikimedia Commons [online]. [cit. 2018-04- 10], Dostupné z: [https://commons.wikimedia.org/wiki/File:Dispersive\\_prism.png,](https://commons.wikimedia.org/wiki/File:Dispersive_prism.png)
- [2] PASCHOTA R:, *article on 'prisms' in the Encyclopedia of Laser Physics and Technology* [online], [cit. 2018-05-13], Dostupné z: [https://www.rp](https://www.rp-hotonics.com/prisms.html)[hotonics.com/prisms.html](https://www.rp-hotonics.com/prisms.html)
- [3] MARCELLUSWALLACE, *Prism*. Wikimedia Commons [online]. [cit. 2018-5- 24], Dostupné z: <https://commons.wikimedia.org/wiki/File:Prism.png>
- [4] SALEH, Bahaa E. A. a Malvin Carl TEICH. *Základy fotoniky*. Praha: MATFYZPRESS, 1994. ISBN 80-85863-01-4. [cit. 2017-12-10]
- [5] PALMER, Christopher. *Diffraction gratings handbook*. Seventh edition. Rochester (New York): Richardson Gratings, ©2014, 265 s. [cit. 2017-12-10]
- [6] SOBARWIKI, Spektrum Xenonové výbojky. Wikimedia Commons [online]. [cit. 2017-12-10], Dostupné z: [https://commons.wikimedia.org/wiki/File:Xenon\\_arc\\_lamp\\_profile.png](https://commons.wikimedia.org/wiki/File:Xenon_arc_lamp_profile.png)
- [7] THORSETH, Spektrum Wolframové žárovky. Wikimedia Commons [online]. [cit. 2017-12-10], Dostupné z: [https://commons.wikimedia.org/wiki/File:Spectral\\_power\\_distribution\\_of\\_a\\_25\\_i](https://commons.wikimedia.org/wiki/File:Spectral_power_distribution_of_a_25_incandescent_light_bulb.png?uselang=cs) [ncandescent\\_light\\_bulb.png?uselang=cs](https://commons.wikimedia.org/wiki/File:Spectral_power_distribution_of_a_25_incandescent_light_bulb.png?uselang=cs)
- [8] WILFERT, O. *Optoelektronika.* Elektronický učební text. UREL VUT v Brně, Brno 2002, 155 s. [cit. 2017-12-10]
- [9] High Resolution Grating Monochromator HRS-2 operation manual. Longjumeau Cedex: Jobin Yvon. [cit. 2017-12-10]
- [10] *Modul driveru DRV8825* [online]. Las Vegas, USA: Pololu Corporation, 2018 [cit. 2018-05-20]. Dostupné z: https://www.pololu.com/product/2133

# Seznam příloh

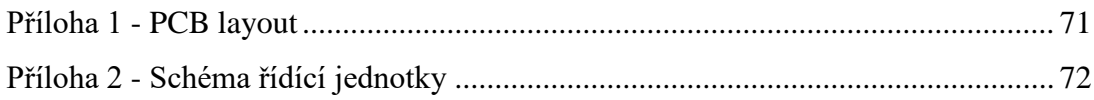

# **Příloha 1 - PCB layout**

<span id="page-70-0"></span>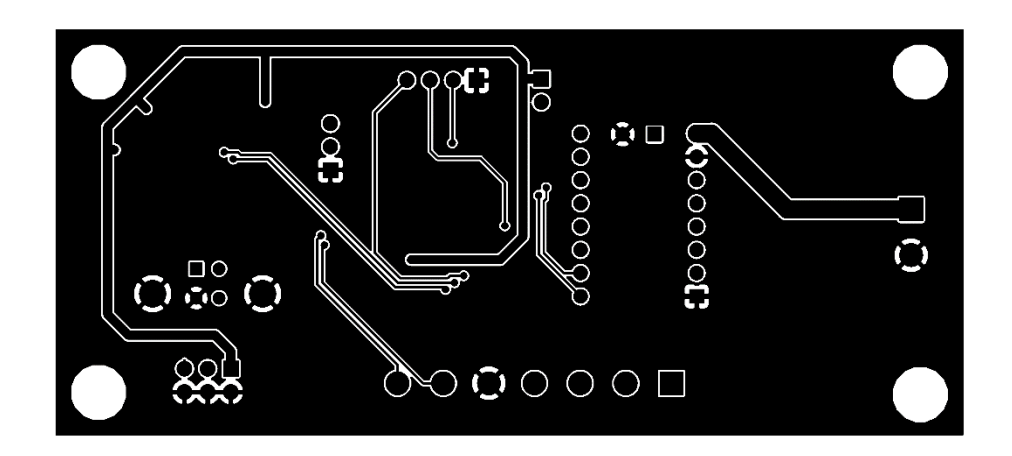

**PCB Layout 1 Horní strana**

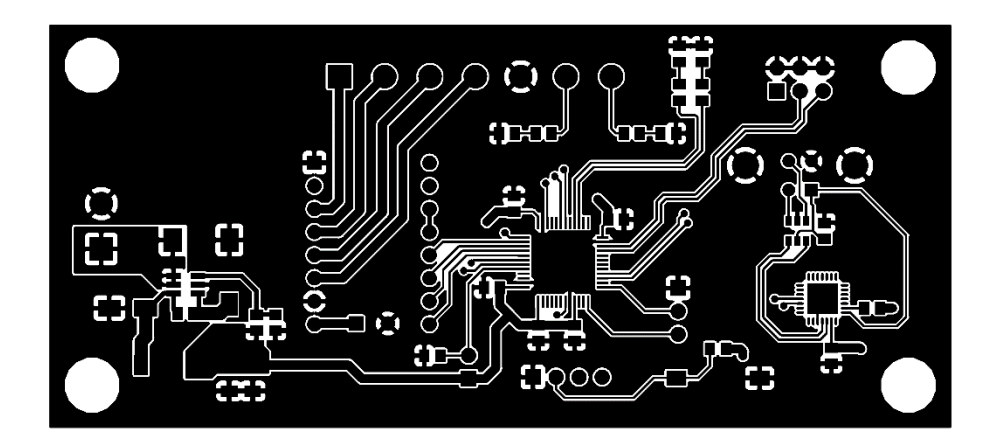

**PCB Layout 2 Dolní strana**

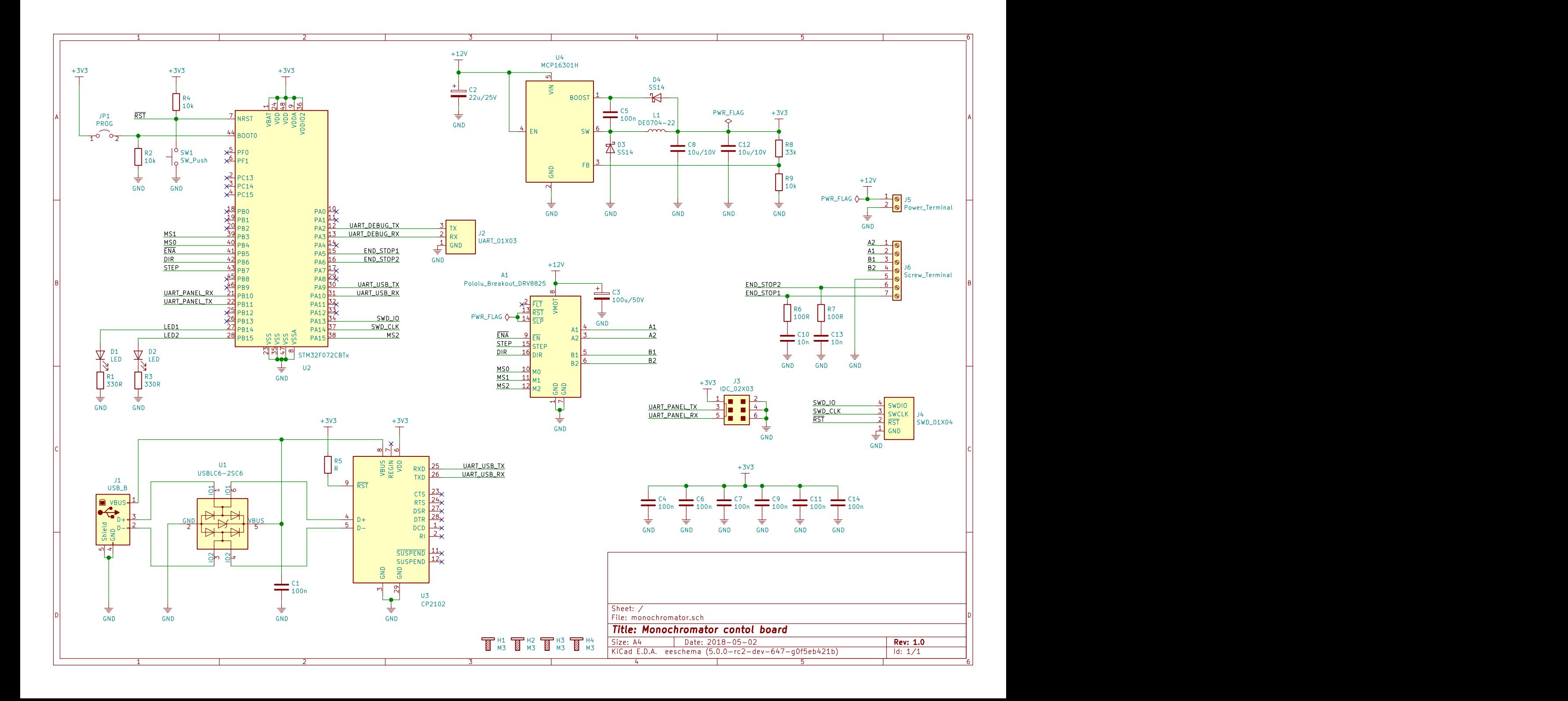